# **МЕЖДУНАРОДНАЯ НАУЧНО-ПРАКТИЧЕСКАЯ КОНФЕРЕНЦИЯ «УРАЛЬСКАЯ ГОРНАЯ ШКОЛА – РЕГИОНАМ»**

8-9 апреля 2013 года

## ГЕОМЕХАНИКА. МАРКШЕЙДЕРСКОЕ ДЕЛО. ГЕОТЕХНОЛОГИЯ

УДК 622.1

### **ИССЛЕДОВАНИЕ ВОЗМОЖНОСТЕЙ СПУТНИКОВОГО НАВИГАЦИОННОГО ПРИЕМНИКА «GARMIN ETREX VISTA HCX» ДЛЯ РЕШЕНИЯ МАРКШЕЙДЕРСКИХ ЗАДАЧ**

#### Шитова М. А., Шмонин А. Б. ФГБОУ ВПО «Уральский государственный горный университет»

В настоящее время самыми распространѐнными и недорогими являются спутниковые навигационные GPS приѐмники (от 6 до 18 тыс. рублей за приѐмник). Такая цена делает их доступными как для производственных организаций, так и для личного использования.

Эти приѐмники выполняют координатные определения в режиме абсолютных измерений, поэтому ранее считалось, что их точность сравнительно невысока. Кроме того, правительство США до недавнего времени искусственно ограничивало точность определения координат навигационными приѐмниками, вводя искажения в С/А код, передаваемый спутниками системы GPS. При этом точность абсолютных координатных определений (средняя квадратическая погрешность) составляла 20-50 метров. Для навигационных целей такая точность была достаточной, но при топографо-геодезических работах навигационные спутниковые приѐмники не использовались из-за низкой точности.

В мае 2001 года правительство США перестало вводить искажения в С/А код и с этого времени точность координатных определений навигационными GPS приѐмниками повысилась примерно в 8-10 раз. Такое повышение точности открыло возможность широкого применения спутниковых навигационных GPS приѐмников при топографо-геодезических, изыскательских, геологоразведочных, лесоустроительных и землеустроительных других видах работах.

На кафедре маркшейдерского дела в УГГУ имеется навигационный спутниковый GPS приѐмник GARMIN eTrex Vista HCx, который в одном миниатюрном корпусе имеет антенну, усилитель сигнала, 12-ти канальный приѐмник, микропроцессор, блок памяти, ЖК дисплей пульт управления и блок батарей электропитания. Эта модель навигационного приѐмника была выбрана из-за ряда полезных функциональных особенностей, к которым относятся:

- наличие функции усреднения результатов измерений, что повышает точность определения координат;
- возможность создания пользовательской системы прямоугольных координат (условной системы координат) и получение результатов измерений в этой системе;
- возможность работы в режиме симулятора (тренажѐра), что позволяет обучать пользователей (студентов) работе с GPS-приѐмником в аудитории.

В процессе выполнения исследований была получена реальная точность определения прямоугольных координат в различных режимах и условиях измерений. Было установлено, что круговая ошибка в плане не превышает 3 метров. То есть разница между абсолютными координатами, полученных в разные моменты времени на одном и том же месте, при разных спутниковых созвездиях не превышает 5-7 метров. На основании полученных данных можно предположить, что в настоящее время спутниковые навигационные GPS приѐмники обладают достаточной точностью для решения некоторых задач геодезии.

Также была исследована возможность создания пользовательской системы для непосредственного определения прямоугольных координат в СК-42 с использованием эллипсоида Красовского, определены параметры перехода от референц-эллипсоида WGS-84 к референц-эллипсоиду Красовского и от прямоугольных координат в проекции Меркатора к прямоугольным координатам в проекции Гаусса-Крюгера в пределах 6°-зоны; разработаны методические указания по изучению и работе с навигатором; разработаны рекомендации по применению навигационного GPS приѐмника GARMIN на полевых топографогеодезических работах.

Была исследована зависимость точности координатных определений СНП GARMIN eTrex Vista HCx от числа видимых GPS спутников. По этим данным на основе способа наименьших квадратов получена эмпирическая зависимость, график которой приведён на рисунке 1.

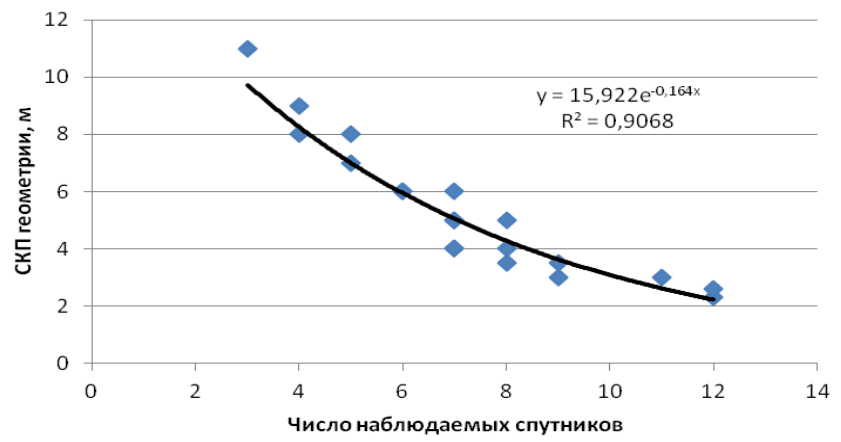

Рисунок 1 – Зависимость точности определения координат GPS-приемником GARMIN eTrex Vista HCx от количества видимых спутников

Полученная зависимость имеет экспоненциальный вид и высокую статистическую надежность.

Исходя из технических характеристик и, выявленной исследованиями, реальной точности определения координат, были определены следующие перспективные области применения GPS приѐмника на маркшейдерских и топогеодезических работах: рекогносцировка района работ; быстрое нахождение на местности пунктов ГТС по их координатам; ориентирование на местности топоотрядов и отдельных бригад; быстрое определение расстояний между различными объектами по их координатам; быстрое приближѐнное определение координат объектов на местности; быстрый вынос проектного положения объекта на местность в первом приближении; топографическая съѐмка в средних и мелких масштабах (1:25000 и мельче, при 8-12 видимых GPS спутниках возможна топосъѐмка масштаба 1:10000).

Таким образом, возможно эффективное применение спутникового навигационного GPS приѐмника GARMIN eTrex Vista HCx в различных областях народного хозяйства, где допустимая точность координатных определений составляет 3-5 метров. Следует отметить, что одним из достоинств СНП является возможность в реальном времени получить планововысотные положения пункта, что позволяет одновременно заменить несколько геодезических приборов (теодолит, нивелир, дальномер). Это повышает скорость и оперативность выполнения работ, снижает трудозатраты и финансовые расходы.

### СОЗДАНИЕ УСЛОВНЫХ ГРАФИЧЕСКИХ ОБОЗНАЧЕНИЙ ГОРНЫХ ВЫРАБОТОК С ИСПОЛЬЗОВАНИЕМ КОМПЛЕКСА «CREDO»

### Абъялиев Г. А. Яковлев В. Н. ФГБОУ ВПО «Уральский государственный горный университет»

Концепция автоматизации процесса камеральной обработки маркшейлерской информации на отечественных горных предприятиях базируется на применении программных продуктов, ПОЗВОЛЯЮЩИХ комплексно специализированных решать маркшейдерские задачи, начиная от вычислений координат съёмочных точек и заканчивая построением цифровых моделей горнотехнических объектов. Одним из таких программных продуктов является комплекс «CREDO», состоящий из нескольких крупных систем и ряда дополнительных задач, объединенных в технологическую линию обработки информации в процессе создания различных объектов от производства изысканий и проектирования до эксплуатации объекта. Каждая из систем комплекса позволяет не только автоматизировать обработку информации, но и сформировать единое информационное пространство, описывающее исходное состояние территории (модели рельефа, ситуации, геологического строения) и проектные решения создаваемого объекта.

В настоящее время существующая база данных условных знаков в комплексе «CREDO» не в полной мере отвечает межгосударственному стандарту ГОСТ 2.855-75 «Горная графическая документация. Обозначения условные горных выработок». Для создания условных графических обозначений горных выработок при открытом и подземном способах разработки, очагов опасности и предохранительных сооружений в горных выработках, границ безопасного ведения горных работ необходимо использовать дополнительные компоненты комплекса «CREDO» - «Редактор символов» и «Редактор классификатора».

В связи с недостаточной проработкой практической стороны данного вопроса представляется актуальным рассмотрение использования дополнительных компонентов комплекса «CREDO» на примере создания условного обозначения откоса уступа на сводном плане горных выработок карьера.

Предварительно требуется рассчитать заложение уступа, исходя из высоты и угла откоса уступа.

На первом этапе работы необходимо запустить приложение «Редактор символов» комплекса «Credo». Перед началом построений следует увеличить изображение одного из перекрестий сетки (вид - масштабировать - увеличить рамкой).

Далее производится построение первой прямой (построения - прямая - по 2-м точкам). Устанавливается курсор в режиме указания точки: фиксируется точка в центре перекрестия сетки; фиксируется точка ниже предыдущей на линии сетки. Фиксация производится нажатием левой кнопки мыши. В параметрах построений необходимо отредактировать: координаты начальной точки - X1= 0 мм, Y1= 0 мм; азимут - 180 градусов; ллина – L = 6 мм. Нажать кнопку  $\vee$  применить построение.

Подобным образом создаются ещё две прямые с параметрами:

а) первая прямая – координаты начальной точки – X1= 0 мм, Y1= 2.5 мм; азимут – 180 градусов; длина - L = 3 мм;

б) вторая прямая – координаты начальной точки – X1= 0 мм, Y1= 5 мм; азимут – 180 градусов; длина - L=6 мм.

Далее производится наложение графической маски на построенные прямые (построения - графическая маска - по существующим элементам) в следующей последовательности: фиксируется прямая - курсор в режиме захват линии; указывается начальная точка прямой - курсор в режиме захват точки; снова фиксируется данная прямая курсор в режиме захват линии; указывается конечная точка прямой - курсор в режиме захват точки. Нажать кнопку уприменить построение.

Таким образом, необходимо наложить графические маски на три построенные прямые. Построения условного знака закончены (рисунок 1).

Необходимо сохранить символ и завершить работу с приложением «Редактор символов» комплекса «Credo».

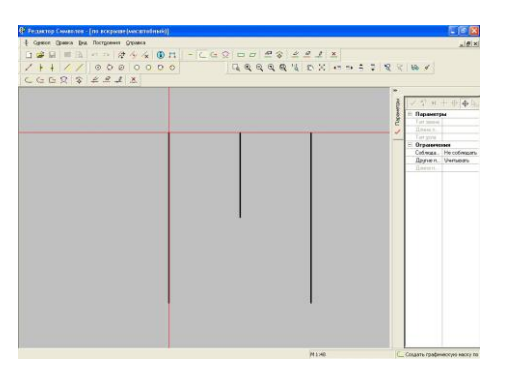

Рисунок 1 – Построение условного знака откоса уступа карьера в «Редакторе символов»

На втором этапе работы запускается приложение «Редактор Классификатора» комплекса «Credo». В разделе «Горно-графическая документация» создается тематический слой «Обозначения горных выработок», а ниже уровнем – тематический слой «Откос уступа на сводном плане горных выработок карьера» **(классификатор – добавить слой).**

В тематическом слое «Откос уступа на сводном плане горных выработок карьера» создается тематический объект с именем «по вскрыше (масштабный)». Задается тип тематического объекта «линейный» и базовый код, который был принят для этого условного знака в «Редакторе Символов».

В окне свойств тематических объектов во вкладке «Линейный – План» панели инструментов «Масштабы» в столбце «середина» выбирается символ «по вскрыше (масштабный)», созданный в «Редакторе Символов».

В окне свойств тематических объектов во вкладке «Линейный – План» панели инструментов «Свойства» нажать кнопку «Параметры – подробнее…». В параметрах «Сегменты линейного объекта» установить шаг повтора – 25 мм. Включить опцию – «Применить Условный знак с данными параметрами для каждого сегмента линейного объекта». Для применения внесѐнных изменений нажать кнопку «Применить» и «ОК». Создание линейного тематического объекта закончено (рисунок 2).

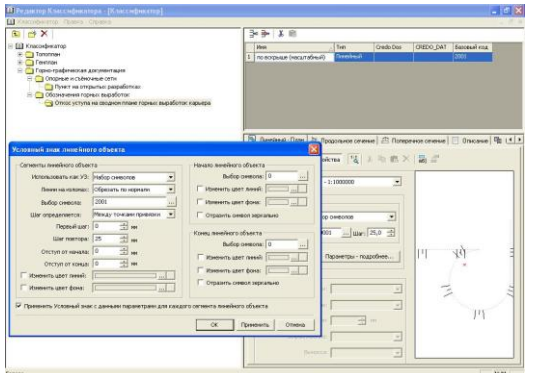

### Рисунок 2 – Создание линейного тематического объекта – «откос уступа на сводном плане горных выработок карьера»

Необходимо завершить работу с приложением «Редактор Классификатора» комплекса «Credo». Созданный тематический объект автоматически сохраняется в классификаторе и далее используется для построения цифровой модели карьера в программе «CREDO ГЕНПЛАН».

## **ВЛИЯНИЕ НАУЧНО-ТЕХНИЧЕСКОГО ПРОГРЕССА НА РАЗВИТИЕ МЕТОДОВ МАРКШЕЙДЕРСКИХ ИЗМЕРЕНИЙ**

### Алексеев К. И., Кортев Н. В. ФГБОУ ВПО «Уральский государственный горный университет»

При производстве большинства геодезических работ, как правило, требуется выполнять как угловые, так и линейные измерения, для чего обычно использовались оптические тахеометры. Еще в конце XIX века венгерский геодезист Тихи ввел в обиход слово «тахеометр», которое в переводе с греческого языка означает «быстроизмеряющий». Позднее для этих целей стали использовать светодальномеры и теодолиты. Когда были созданы компактные светодальномеры, то конструкция их предусматривала возможность установки на теодолит. И в настоящее время конструкции светодальномеров, выпускаемых Уральским оптико-механическим заводом, предусматривают возможность их установки на теодолит. Позднее начали выпускаться приборы в общем корпусе для оптического теодолита и светодальномера.

Мощным толчком в геодезическом приборостроении стал выпуск электронного тахеометра AGA-136 (Швеция), в котором оптическая система отсчета углов была заменена на электронную, т. е. в едином корпусе размещался прибор, который совмещал функции светодальномера и цифрового теодолита. В дальнейшем в электронный тахеометр был введен полевой компьютер, открыв тем самым начало выпуска компьютеризированных электронных тахеометров. Использование электронных тахеометров позволило полностью отказаться от ведения полевого журнала.

В современные приборы начали встраивать мощные полевые компьютеры для обработки результатов измерений и решения непосредственно в поле типовых геодезических задач, расширились потенциальные возможности приборов за счет значительного улучшения технических характеристик. Встроенное программное обеспечение большинства электронных тахеометров позволяет решать целый ряд геодезических задач. Например, электронные тахеометры фирмы Topcon-Sokkia (Япония) отличаются высокой надежностью и точностью, имеют программное обеспечение, позволяющее решать следующие задачи:

- определять горизонтальное проложение и превышение;
- решать прямую и обратную геодезические задачи;
- выполнять контроль замыкания ходов;
- вычислять превышения и расстояния между неприступными точками, определять высоту объектов, на которые невозможно установить отражатель, например, линии электропередачи, высотные здания, стены и т. д.;
- выполнять расчет площади и периметра снимаемого участка;
- помещать в отдельный список для последующего быстрого поиска выносимые в натуру точки;
- осуществлять вынос в натуру точек по углу и расстоянию, по координатам, по створу между двумя точками на задаваемую вертикальную или наклонную плоскость.

В настоящее время для маркшейдерско-геодезических измерений отечественными и зарубежными производителями выпускается широкий спектр электронных тахеометров. Наиболее популярные фирмы-изготовители – Уральский оптико-механический завод, Lеiса (Швейцария), Tорсоn-Sokkia, Nikon (Япония), Тrimble (США, Германия). За сравнительно короткий срок электронные тахеометры прошли практически революционный путь развития.

В тахеометрах первого поколения (70-80-е годы) были автоматизированы процессы измерения расстояний, считывания направлений и углов по кодовым дискам. Результаты измерений выдавались на электронное табло.

У второго поколения тахеометров (конец 80-х годов – первая половина 90-х годов) была реализована возможность записи результатов в накопители данных (карты памяти типа PCMCIA), с передачей этих данных с помощью интерфейсных устройств (адаптеров) в компьютер.

Третье поколение тахеометров (со второй половины 90-х годов до настоящего времени) отличалось от предыдущих наличием постоянной памяти и возможностью передачи данных из тахеометра непосредственно в персональный компьютер и обратно, без дополнительных интерфейсных устройств. Приборы стали выполнять функции полевого журнала: наличие вспомогательных программ, позволяющих эффективно работать в поле, например: программы выноса точек в натуру со смещениями по углу и расстоянию; определения высоты и расстояния до недоступного объекта; выполнения обратной засечки; измерения углов и расстояний с использованием полигонального режима и многие другие.

Четвѐртое поколение – это тахеометры с безотражательным режимом измерения расстояний, что расширило функциональные возможности тахеометров. К одним из первых можно отнести маркшейдерский безотражательный тахеометр СМБР, который был разработан на кафедре маркшейдерского дела СГИ (УГГУ) в 1982 году.

Пятое поколение – это автоматизированные тахеометры типа TSA, TPS, имеющие режим автоматического поиска отражателя – марки, автоматический режим измерений и регистрации информации. Для облегчения выполнения разбивочных работ современные тахеометры снабжены указателем направления, расположенным в корпусе зрительной трубы. Его оптическая ось находится в коллимационной плоскости и параллельна оси зрительной трубы. Излучение указателя направления разделено по вертикали коллимационной плоскостью на два красных световых луча: один постоянный, другой мигающий. При выносе в натуру отражатель устанавливают в плоскости разделения сигналов на непрерывный и мигающий лучи. Современные тахеометры имеют лазерный отвес, инфракрасный порт для бескабельной передачи данных в компьютер и управления, радиомодемный модуль для передачи информации о состоянии измерений по выбранному адресу, что сделало возможным автоматизировать полевые измерения.

Современные электронные тахеометры имеют водостойкую защиту, обеспечивающую бесперебойную работу прибора при условии повышенной влажности. Стандартная рабочая температура для электронных тахеометров составляет от - 20 °С до + 50 °С. Для низкотемпературных модификаций приборов рабочий диапазон температур составляет от - 30 °С ло +50 °C.

Все перечисленные выше усовершенствования улучшили качественные характеристики тахеометров, способствовали повышению производительности труда.

В нашей стране серийно выпускается электронный тахеометр ЗТа5С. Он оснащен двухосевым компенсатором наклона инструмента с диапазоном работы ±5', автоматическим аттенюатором, четырехстрочным жидкокристаллическим экраном с подсветкой и 12-клавишной клавиатурой, при помощи которой производится управление всеми режимами измерений, вычислений, записи и передачи данных. Результаты измерений могут сохраняться на PCMCIA карте памяти и передаваться в компьютер. Программный комплект CREDO может автоматически производить соединение с тахеометром и получать данные без предварительного сохранения файла на диске компьютера.

### **АВТОМАТИЗАЦИЯ МАРКШЕЙДЕРСКИХ РАБОТ ПРИ СТРОИТЕЛЬСТВЕ ТОННЕЛЕЙ**

### Аюпов А. З., Яковлев В. Н. ФГБОУ ВПО «Уральский государственный горный университет»

Строительство инженерных коммуникаций в крупных мегаполисах в условиях плотной городской застройки всегда сопряжено с определенными трудностями. Многие инженерные коммуникации приходится прокладывать среди существующих строений и в ряде случаях в сложных гидрогеологических условиях строительства. В связи с этим классический способ прокладки тоннелей с помощью механизированного проходческого щита не всегда применим. В настоящее время решение задачи возможно с помощью современной технологии строительства тоннелей – микротоннелирования.

Микротоннелирование – это технология бестраншейного подземного строительства коммуникаций с помощью щита, поступательное движение которого обеспечивает мощная домкратная станция, установленная в шахте. Усилие домкратной станции передаѐтся проходческому щиту через став железобетонных труб, который наращивается по мере продвижения щита. Технология микротоннелирования разрешает осуществлять прокладку коммуникаций в любых классах грунтов от неустойчивых суглинков и водоносных песков до скальных пород, также данным способом хорошо пользоваться в условиях плотности городских застроек, ведь рабочий комплекс занимает площадь примерно около ста квадратных метров.

При прокладке коммуникаций в сложных гидрогеологических условиях на любых глубинах методами микротоннелирования используются специальные тоннелепроходческие комплексы типа AVN фирмы «Herrenknecht» (Германия), микротоннелепроходческие комплексы типа RVS фирмы Aker Wirth (Германия) и другие. Используемая технология микротоннелирования позволяет прокладывать коммуникации без производственных шахт на расстояния более 1000 метров, а также изменять направление движения и прокладывать трубопроводы как прямые, так и с криволинейными участками, благодаря управляемой головке проходческого щита.

Одной из важнейших задач при сооружении тоннелей является определение положения микрощита. Точность проходки обеспечивается универсальной навигационной системой UNS.

Универсальная навигационная система позволяет точно установить местоположение тоннелепроходческого комплекса в любое время. Положение тоннелепроходческого комплекса постоянно отражается на экране пульта управления, благодаря чему оператор управляет процессом проходки.

На прямом участке тоннеля используется электронная лазерная система гидростатического нивелирования ELS-HWL (Electronic Laser System - Hydrostatic Water Levelling). Проходческий лазер, жестко установленный в стартовой шахте, производит нацеливание на жестко вмонтированную в машине электронную мишень. Результаты передаются на промышленный компьютер и выводятся на монитор в постоянном режиме.

На криволинейном участке тоннеля применяется гироскопическая система навигации GNS (Gyro Navigation System). Жестко смонтированный в тоннелепроходческом комплексе гирокомпас определяет направление на север по отношению к оси комплекса. Посредством навигации по вычисленному пути рассчитывается положение тоннелепроходческого комплекса в текущий момент.

Интегрированный в систему электронный шланговый уровень постоянно передает данные по высоте через вмонтированный в стартовой шахте референц-датчик и вмонтированный в тоннелепроходческий комплекс датчик высоты. Эти результаты не зависят от температуры и не подвержены рефракции лазера. Результаты передаются на промышленный компьютер и выводятся на монитор.

Датчик перемещения в форме измерительного кольца находится в трубопроводе в стартовой шахте и определяет актуальную длину уже запрессованного трубопровода. Монитор визуализации системы маркшейдерской съемки представлен на рисунке 1.

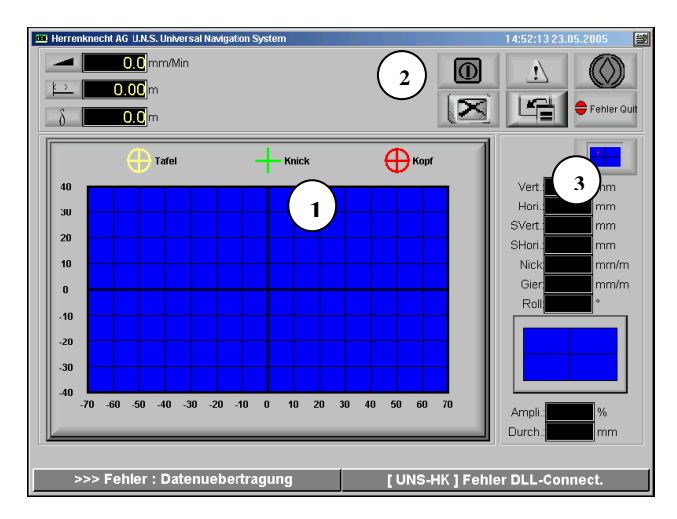

1– изображение мишени; 2 – функциональные клавиши сенсорного экрана; 3 – данные об отклонении тоннелепроходческого комплекса

#### Рисунок 1 – Монитор визуализации системы маркшейдерской съемки

Погрешность измерения положения тоннелепроходческого комплекса универсальной навигационной системой UNS зависит от следующих факторов:

 Ошибка угла ввода щита. Угловые погрешности системы UNS при измерении начального выравнивания составляют 1мм/м. Мероприятия по предупреждению проблемы: точные маркшейдерские измерения начального выравнивания и соблюдение надлежащей сетки контрольных измерений во время проходки. Первое контрольное измерение после 15 метров и затем каждые 40-80 метров.

 Смещение тоннелепроходческого комплекса. За счѐт погрешности навигационной системы движение тоннелепроходческого комплекса происходит со смещением от конструктивной продольной оси. В результате тоннелепроходческий комплекс отклоняется в кольцевой зазор. Мероприятия по предупреждению проблемы: постоянные маркшейдерские контрольные измерения для определения угла смещения тоннелепроходческого комплекса.

 Ошибка определения длины проходки. Обусловлена неточными или неправильно заданными отрезками пути во время прессования. Большие отклонения (более 0,3 м) заданной длины проходки недопустимы. Мероприятия по предупреждению проблемы: регулярный маркшейдерский контроль длины проходки.

## **ОПРЕДЕЛЕНИЕ ЛОКАЛЬНЫХ ДЕФОРМАЦИЙ С ИСПОЛЬЗОВАНИЕМ ЛАЗЕРНОЙ СКАНИРУЮЩЕЙ СИСТЕМЫ**

### Бибикова А. Р., Самарин А. В. ФГБОУ ВПО «Уральский государственный горный университет»

Для выявления деформаций различных производственных объектов дополнительно к наблюдениям за осадками и горизонтальными смещениями реперов и марок могут измеряться локальные деформации отдельных элементов сооружения в различных его частях. Необходимость в измерении локальных деформаций возникает из-за того, что они могут вызывать нарушение режима безопасной эксплуатации сооружения.

Локальные деформации характеризуются взаимными смещениями близлежащих частей сооружения, находящихся на одном или смежных конструктивных его элементах. Проявлением таких деформаций являются наклоны (крены), трещины, прогибы, кручение и другие искривления конструкций.

Наблюдения за локальными деформациями, как правило, заключаются в измерении небольших линейных или угловых размеров между точками на наблюдаемых элементах сооружения. При этом наблюдаемые точки могут находиться в неудобных для измерений условиях, что часто исключает использование обычных геодезических инструментов, поэтому применяют специальные измерительные устройства и приборы, которые отличаются повышенной точностью измерений. В частности, может использоваться новейшая координатно-измерительная сканирующая система Leica Geosystems Cyrax 3000.

Технология работ с использованием лазерной сканирующей системы осуществляется в несколько этапов.

При планировании полевых и камеральных работ необходимо выполнить рекогносцировку местности и объекта. По итогам обследования выбираются оптимальные места расположения точек сканирования и соединительных марок. Соединительные марки предназначены для сшивки нескольких сканов, полученных из разных точек сканирования.

Далее в специализированном программном пакете производится сшивка сканов. После сшивки сканов облако точек полностью описывает исследуемый объект.

На рисунке 1 приведен пример обработки результатов сканирования резервуара на одном из объектов ТПП «Урайнефтегаз».

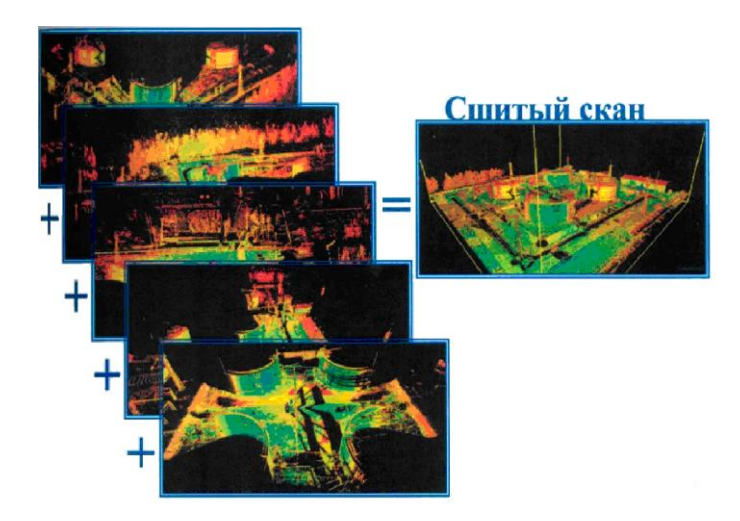

Рисунок 1 – Результаты сканирования и обработки результатов сканирования

Имея модель объекта в виде облака точек, можно определить локальные деформации сравнением с результатами сканирования, проведенными по той же методике ранее или с какой-то геометрической фигурой. В частности, для такого объекта как резервуар, может быть использована форма цилиндра. На рисунке 2 представлен пример моделирования объекта.

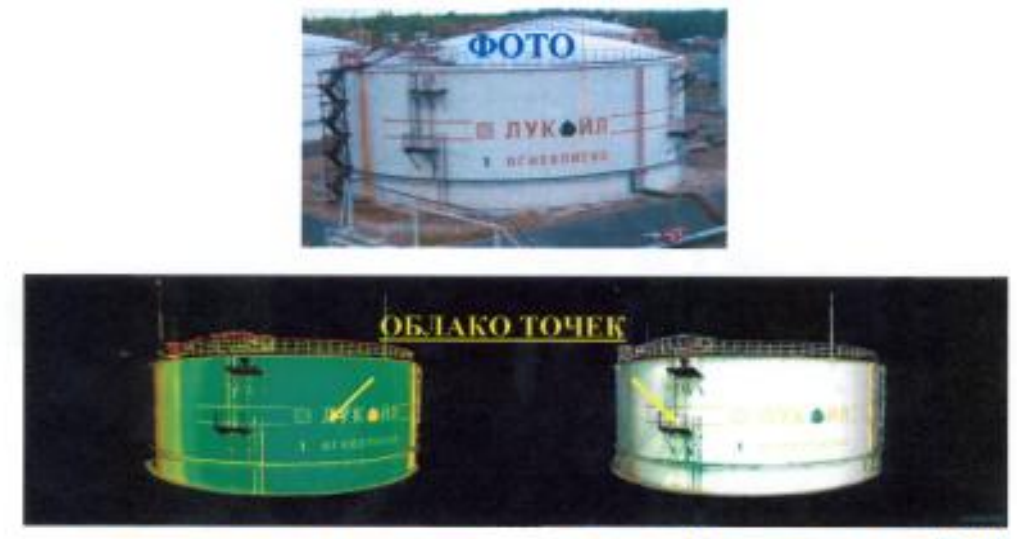

окраска по интенсивности отражения.

окраска по фактическому замеру (RGB)

Рисунок 2 – Результаты моделирования объекта

По проекту резервуар должен быть правильным цилиндром. Используя инструментарий программного обеспечения Cyclon 5.5 по облаку точек можно построить цилиндр (рисунок 3).

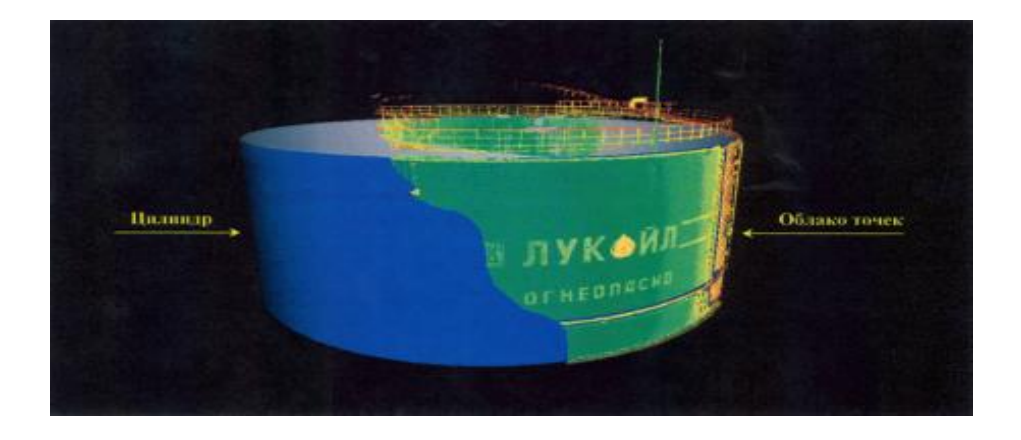

Рисунок 3 – Цилиндр, вписанный в облако точек.

Отклонение фактического положения стен резервуара от проектного определяется путем наложения облака точек на цилиндр и по разбросу точек оценивается деформация стен резервуара.

Один из путей представления результатов наблюдений за локальными деформациями является развѐртка электронного слепка поверхности резервуара в виде отклонения от ранее выполненного слепка или заданной модели.

## **УЧЕТ ПОТЕРЬ КАМЕННОЙ СОЛИ НА РУДНИКЕ СКРУ-3 ОАО «УРАЛКАЛИЙ»**

### Гостева О. В., Гальянов А. В. ФГБОУ ВПО «Уральский государственный горный университет»

Шахтное поле рудника СКРУ-3 расположено в пределах Ново-Соликамского участка. Проектируемый к отработке участок (18-я панель) расположен в юго-восточной части шахтного поля рудника. Промышленными пластами являются пл. КрII, АБ и ППКС. Залегание пластов в целом неспокойное, в среднем амплитуда складок составляет 4-5 м.

Шахтное поле СКРУ-3 вскрыто четырьмя вертикальными стволами, расположенными в центре шахтного поля. На руднике принята панельно-блоковая система подготовки запасов промышленных пластов и применяется камерная система разработки с меридиональной ориентацией камер. Очистной выемке подлежат сильвинитовые пласты: КрII, АБ, Вс и КС.

Потери и разубоживание приносят экономический вред при разработке месторождений. При сверхнормативных потерях происходит более быстрая отработка шахтного поля или всего месторождения. При этом могут не полностью окупиться расходы на разведку месторождения, строительство шахты и других промышленных объектов. При этом же возникает необходимость строительства нового рудника, для чего требуются денежные средства. Предприятие несет также убытки от недополучения прибыли за счет недобытой потерянной руды.

Показатели потерь и разубоживания являются основными учетными характеристиками качества и полноты использования недр на предприятии ОАО «Уралкалий», таким образом, выполнен полный учет потерь по пласту АБ блока 7 Панели №18, где нормативные потери полезного ископаемого составили 60,92 %, что на 0,16 % меньше проектных (61,08 %). Уменьшение потерь объясняется более полной отработкой камер (зарубки горловин на камеры, камеры разворота и перезарубки в кровле камер).

На показатели использования недр влияют, прежде всего, параметры системы разработки. Эти параметры определяются в результате оценки условий безопасной подработки ВЗТ при выемке всей свиты сближенных пластов, являясь, таким образом, для отдельных пластов взаимосвязанными и взаимозависимыми величинами, поэтому при нормировании показателей использования недр должен рассматриваться участок, ограниченный в профиле кровлей верхнего и почвой нижнего из отрабатываемых пластов.

Нормативы потерь устанавливаются в процентах от балансовых запасов выемочной единицы, нормативы разубоживания – в процентах от рудной массы, отбитой в пределах выемочной единицы. При разработке нормативов потерь и разубоживания следует учитывать стадийность погашения балансовых запасов и структуру потерь и разубоживания, обусловленную камерной системой разработки.

При очистной выемке погашают запасы камерного блока, при горно-подготовительных работах объем погашенных балансовых запасов определяется вертикальной мощностью пласта, шириной и длиной выработки, а также шириной междуштрекового целика, половина запасов которого погашается вместе с примыкающим штреком.

Первичный учет потерь и разубоживания полезного ископаемого ведется в выемочных единицах – камерных блоках, размеры которых определяются параметрами системы разработки, технологии и выемочной мощностью пласта.

При комбайновой выемке камерные блоки подразделяются на 5 основных типов в зависимости:

- от количества вынимаемых слоев;
- от количества комбайновых ходов в пределах слоя;
- от количества камерных ходов (по наличию междуходовых целиков);

 от способа зарубки (из стартовой выработки, из выемочного штрека с разделкой или без разделки горловины камеры);

от расположения вентиляционного штрека.

Первичный учет потерь и разубоживания полезного ископаемого ведется в выемочных единицах – в основных подготовительных выработках (выемочный, конвейерный, транспортный, вентиляционный и др. штреки) и во вспомогательных подготовительных выработках (уклон, разрезной штрек, сбойки, засечки, заезды подрубка основных подготовительных выработок и др.).

Толщину слоя потерь отбитой рудной массы принято измерять металлическим щупом с точностью 0,01 м, равномерно располагая точки замера по ширине слоя с расстояниями между ними не более 0,5 м. Потом определяется средняя толщина.

Потери качества руды за счет уменьшения в ней полезного компонента называются разубоживанием. Разубоживание происходит за счет присечки породы при очистной добыче, если вынимается руда за контуром залежи; при выемке тонких пластов комбайном, когда мощность пласта меньше той, которую может вынимать комбайн, при этом высекается часть пустой породы. Разубоживание руды происходит также при проведении подготовительных выработок с присечкой боковых пород; при вывалах пород кровли, которые перемешиваются с рудой. Часть полезного компонента может теряться при транспортировании руды за счет собственного веса по почве рудной залежи.

Основными факторами, определяющими разубоживание добываемой руды, являются:

- а) способ отработки промышленных пластов и применяемая горная техника;
- б) паспорта проходки выработок;
- в) мощность пластов;
- г) гипсометрия пластов;
- д) устойчивость кровли горных выработок;
- е) наличие участков частичного и полного замещения сильвинитовых пластов каменной солью.

Удельное разубоживание определяется расчетно-статистическим методом на основе данных фактического разубоживания на площадях отработанных и погашенных запасов.

Для определения удельного разубоживания вначале статистическим путем устанавливается фактическое разубоживание. Затем расчетным путем определяется технологическое разубоживание. Разница между двумя этими величинами принимается за разубоживание из-за складчатости пласта и в форме удельной присечки вмещающих пород используется при расчете нормативных показателей. Нормативный показатель разубоживания будет определяться как сумма расчетного технологического разубоживания и удельного разубоживания для данных горно-геологических условий.

Нормирование планового разубоживания по очистным и горно-подготовительным выработкам выполнено с учетом «Исследования зависимости разубоживания сильвинитовых руд пласта АБ от горно-геологических условий и технологии выемки на руднике СКПРУ-3» (1983 г.) и результатов статистической обработки фактического разубоживания по очистным и подготовительным выработкам за период работы рудника СКРУ-3 в 1992 – 2001 гг. На основании расчетных данных и средних показателей рассчитаны плановые присечки (МКС) каменной соли для выработок всех типов в зависимости от гипсометрии пласта и паспорта проходки.

## **ИСПОЛЬЗОВАНИЕ ГИС-ТЕХНОЛОГИЙ ДЛЯ АВТОМАТИЗАЦИИ МАРКШЕЙДЕРСКИХ РАБОТ НА ГАЗОДОБЫВАЮЩИХ ПРЕДПРИЯТИЯХ**

Григорьев И. Ю., Яковлев В. Н. ФГБОУ ВПО «Уральский государственный горный университет»

Географическая информационная система (ГИС) – это информационная система, обеспечивающая сбор, хранение, обработку, анализ и отображение пространственных и связанных с ними непространственных данных, а также получение на их основе информации и знаний о географическом пространстве.

Цель создания ГИС – повышение эффективности и оперативности принятия управленческих решений за счет объединения информационных ресурсов предприятия на основе пространственного положения объектов для получения всесторонней информации.

Для эффективного управления производством, обеспечения стабильной добычи и безаварийной работы необходима разноплановая информация: экономическая, техническая, технологическая, геологическая, в том числе маркшейдерская информация о пространственных данных. Очевидно, что обработка таких информационных потоков невозможна без применения современных информационных технологий. Поэтому задача разработки методики сбора, обработки, обновления данных, их безопасного хранения и создания доступного и надежного инструмента, обеспечивающего простой и эффективный доступ к горно-графическим данным, является актуальной.

Рассмотрим применение ГИС-технологий на примере ООО «Газпромдобыча Ямбург».

Предприятие «Газпромдобыча Ямбург» (далее Общество) – крупнейшая газодобывающая организация отрасли. Доля добываемого газа составляет более 40 % от общей добычи «Газпрома», суммарная площадь лицензионных участков превышает 11 тысяч квадратных километров. Добыча углеводородного сырья ведется на трех месторождениях: Ямбургском, Заполярном и Тазовском.

Во многих добывающих предприятиях различных отраслей данные хранятся в различных форматах и разных системах координат, поэтому нередко затрудняется обмен информацией между отделами и службами предприятия. Как с этим бороться? Решить эти проблемы позволяет внедрение ГИС-технологий.

В Обществе внедрены информационные системы, обеспечивающие сбор, обработку и использование технологических, финансово-экономических и геолого-промысловых данных. Объединяет их то, что содержащаяся в них информация служит для описания одних и тех же пространственных объектов, но с разных точек зрения.

В ГИС-системе пространственные объекты стали связующим звеном между различными информационными системами предприятия, а сама система, оперирующая пространственными объектами – удобным средством доступа к разноплановой информации.

Задачи, решаемые ГИС:

 создание геоинформационной основы (уточнение местоположения ведомственных объектов на карте, подготовка векторной и растровой топоосновы, создание атрибутивных баз данных);

 создание информационно-справочной системы (поиск и отображение местоположения объектов на карте, поиск и отображение атрибутивных свойств объектов по их местоположению на карте);

 решение задач анализа, моделирования и прогнозирования процессов (разработка генпланов, составление различных обзорных и рабочих карт, инвентаризация имущества, оптимизация маршрутов, размещения объектов инфраструктуры, прогнозирование аварий);

 объединение всех информационных ресурсов предприятия и организация доступа пользователей к пространственным данным и информации из внешних систем с помощью картографических Web-сервисов (сервис, к которому можно получить доступ и использовать

через корпоративную сеть, не требующий установки специализированного программного обеспечения).

В качестве ГИС-платформы использованы программные продукты линейки ArcGIS фирмы ESRI.

В состав серверного программного обеспечения входят:

- система управления базами данных Microsoft SQL Server (хранилище данных);

- сервер пространственных данных - ArcSDE (это подсистема создания, хранения и обновления пространственных данных);

- сервер публикации пространственных данных ArcIMS (это подсистема публикации Web-сервисов).

- также можно выделить подсистему интеграции, представляющую собой модуль связи ГИС с внешними информационными системами.

Функции администратора пространственных данных возложены на маркшейдерскую службу. В качестве системного администратора выступает Управление информационных технологий.

Для обеспечения доступа к пространственным данным, их просмотра и анализа используется Internet Explorer. Визуально узел ГИС выглядит следующим образом:

- подсистема хранения выполняет создание, хранение, обновление пространственных данных;

- подсистема публикации (представления пользователям) выполняет публикацию картографических Web-сервисов на ГИС-портале Общества, предоставление пользователям лоступа:

– ГИС-портал представляет информацию  $\Omega$ объектах газолобывающей инфраструктуры.

На главной странице ГИС-Портала опубликованы Web-карты общего доступа: детальные карты месторождений Общества, космические снимки. В защищенном разделе ГИС-Портала опубликованы Web-карты направлений. ГИС различных Рассмотрим некоторые из них.

ГИС-Имущества представляет собой Web-карту с возможностью получения фотографий объектов имущества, технических паспортов и информации из системы SAPR3. Важным является и реализация обратной залачи, т.е. выбрав объект в SAPR3, есть возможность посмотреть, где он находится на карте, нажав на ссылку, происходит приближение к объекту.

 $\mathbf{B}$ ГИС-Геологии включены базовые пространственные данные и данные геологического отдела, с реализацией возможности перехода от электронной карты к данным Finder

Экологический раздел, предоставляет информацию о точках опробования и источниках выбросов вредных вешеств. Эта информация поступает из присоединенной базы данных экологического контроля. Щелкнув мышью по интересующему объекту, появляется список источников загрязнения с их детальными параметрами.

Ежедневно маркшейдерской службой выполняются измерения деформационных марок зданий и сооружений. Измерения вносятся в базу данных геотехнического мониторинга и тут же поступают в ГИС, где автоматически производится анализ полученных данных. В случае превышения деформаций объектов предельно допустимых значений, информация выводится на экран в виде красных точек, сигнализируя о возможности аварийной ситуации и необходимости принятия мер по ее ликвидации.

Мировая практика и тенденции развития геоинформатики в России свидетельствуют о том, что на сеголняшний лень актуальной является залача созлания инфраструктуры пространственных данных.

Расширение области геоинформатики возможно за счет создания тематических Webсервисов и дальнейшее наращивание аналитической функциональности Web-приложений.

В Обществе наиболее эффективным направлением является создание распределенных хранилищ пространственных данных, состоящих из трех узлов: на Заполярном, Ямбургском месторождениях и в административном центре в городе Новый Уренгой.

Полхол, использованный при созлании Заполярного узла ГИС, может быть тиражирован для других организаций отрасли.

## СОВЕРШЕНСТВОВАНИЕ МЕТОДОВ РАСЧЕТА УСТОЙЧИВОСТИ ОТКОСОВ В АНИЗОТРОПНЫХ МАССИВАХ

#### Ильясов Б. Т., Жабко А. В.

#### ФГБОУ ВПО «Уральский государственный горный университет»

Распространенные на сеголняшний лень метолы расчета устойчивости откосов основаны на различных допущениях, вследствие чего не всегда дают приемлемые по точности результаты. Еще в большей степени это касается анизотропных откосов.

На сегодняшний день существует, пожалуй, один концептуальный подход к оценке устойчивости анизотропных откосов, основанный на выполнении в точке излома поверхности скольжения, как обычного предельного равновесия, так и специального. Данный способ был предложен Г. Л. Фисенко в 1964 году [1] и сводится к определению углов излома для полого- и крутопадающей поверхностей ослабления по формулам:

$$
\theta = \frac{\pi}{4} + \frac{\varphi - \varphi'}{2} - \frac{1}{2}\arcsin\left[\frac{\sin\varphi}{\sin\varphi}(1-\eta)\right]; \ \ \theta' = \frac{\pi}{4} - \frac{\varphi - \varphi'}{2} - \frac{1}{2}\arcsin\left[\frac{\sin\varphi'}{\sin\varphi}(1-\eta)\right],\tag{1}
$$

где  $\eta = \frac{C \text{ctg}\varphi - C' \text{ctg}\varphi'}{C \text{ctg}\varphi + \frac{1}{2}(\sigma_1 + \sigma_3)}$ ;  $C, C'$  – соответственно сцепление пород в крест слоистости

и по ней; ф, ф' - соответственно угол внутреннего трения пород и угол трения по контактам;  $\sigma_1$ ,  $\sigma_3$  - главные напряжения в точке излома.

Несмотря на то, что данное решение в те годы носило революционный характер, оно имеет ряд очевидных недостатков: 1) предположение о том, что в точке излома выполняются условия обычного и специального предельного равновесия бездоказательно (данный постулат лежит в основе способа); 2) условие специального предельного равновесия возможно не для всех профилей откоса, в частности, оно не выполняется для вогнутых откосов; 3) для определения угла излома необходимо располагать значениями главных напряжений в точке излома (1), определить которые не представляется возможным; 4) пренебрегая влиянием главных напряжений на угол излома, что и предлагал Г. Л. Фисенко, значение последнего становится инвариантным относительно угла наклона поверхности ослабления.

Пусть в массиве имеются плоские поверхности ослабления, падающие в сторону выработанного пространства под углом  $\beta > \varphi'$  к горизонту. В этом случае поверхность скольжения может частично совпадать с поверхностями ослабления. Необходимо определить условие пересечения этих поверхностей с криволинейной частью поверхности скольжения. построенной для изотропной части массива на участке, где ее угол превышает угол внутреннего трения ( $9 > \varphi$ ). Решение поставленной задачи, без привлечения дополнительных допущений, получено вариационным способом А.В. Жабко в работе [2]:

$$
\frac{\text{tg}\psi - \text{tg}\phi}{1 + \text{tg}^2 \psi} - \frac{\text{tg}\beta - \text{tg}\phi'}{1 + \text{tg}^2 \beta} + (\text{tg}\beta - \text{tg}\psi)\frac{1 + 2\text{tg}\phi\text{tg}\psi - \text{tg}^2 \psi}{\left(1 + \text{tg}^2 \psi\right)^2} = \frac{C - C'}{\gamma h},\tag{2}
$$

где  $\psi$  - угол наклона криволинейной части поверхности скольжения к горизонту в точке излома;  $h$  – глубина точки излома (расстояние по вертикали от поверхности откоса до точки излома); у - объемный вес горных пород.

Абсолютная разница углов у и  $\beta$  определит угол излома  $\theta$ . Глубина точки излома зависит от угла откоса и физико-механических свойств пород откоса, включая поверхности ослабления. Однако если приближенно положить в уравнении (2) правую часть равной нулю, то полученную зависимость можно представить в виде номограммы. На рисунке 1 черным цветом приведены графики для определения углов излома, построенные с использованием формулы (2), а синим цветом приводятся аналогичные кривые, полученные по способу Г. Л. Фисенко. Анализируя графики можно сделать вывод о расхождении значений углов

излома, полученных по разным методикам. Данные расхождения не постоянны, а изменяются в зависимости от угла наклона поверхности ослабления.

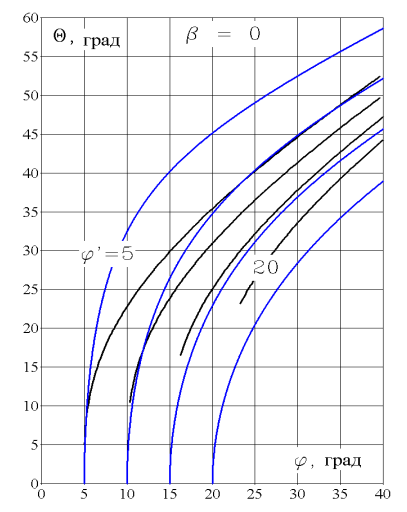

Рисунок 1 – График к определению углов излома, β = 0º

Рассмотрим теперь задачу о преломлении поверхности скольжения вследствие ее перехода из одного литологического слоя в другой, с иными механическими характеристиками (неоднородность). Аналогом поставленной задачи является задача о преломлении луча света на границе сред с разными оптическими плотностями. Примем  $\psi$  – угол наклона поверхности скольжения к горизонту до преломления;  $\beta$  – угол наклона контакта литологических слоев к горизонту; **о – угол наклона поверхности скольжения** к горизонту после преломления; *C'*, ф' – механические характеристики литологического слоя, в который переходит поверхность скольжения. Кроме того, считаем, что ψ > φ, ω > φ'. Уравнение для определения угла преломления в этом случае определится уравнением [2]: еханические характеристики литологического слоя, в который переходи<br>
сольжения. Кроме того, считаем, что  $\psi > \varphi$ ,  $\omega > \varphi'$ . Уравнение для опреломления в этом случае определится уравнением [2]:<br>  $\frac{tg\psi - tg\varphi}{1 + tg^2\psi} - \frac{$ 

кольжения. Кроме того, считаем, что 
$$
\psi > \varphi
$$
,  $\omega > \varphi'$ . Уравнение для определения угла  
реломления в этом служе определится уравнением [2]:  

$$
\frac{tg\psi - tg\varphi}{1 + tg^2\psi} - \frac{tg\omega - tg\varphi'}{1 + tg^2\omega} + (tg\beta - tg\psi)\frac{1 + 2tg\varphi g\psi - tg^2\psi}{(1 + tg^2\psi)^2} - (tg\beta - tg\omega)\frac{1 + 2tg\varphi'tg\omega - tg^2\omega}{(1 + tg^2\omega)^2} = \frac{C - C'}{\gamma h}.
$$
 (3)  
Анализируя условие (3) замечаем, что в служе  $C = C', \varphi = \varphi'$ , преломления

поверхности скольжения не происходит, то есть  $\psi = \omega$ . Кроме того, очевидно, что поверхность скольжения не может после преломления вернуться в первоначальный литологический слой, то есть предельным значением угла  $\omega$  является угол  $\beta$ . В этом случае скольжение произойдет по поверхности параллельной или совпадающей с контактом (зависит от прочностных характеристик контакта). Положив в уравнении (3)  $\omega = \beta$ , получим условие (2).

В заключение отметим, что уравнениями (2, 3) не исчерпываются все условия в точках излома, которые могут иметь место при решении задач для неоднородных и анизотропных откосов. Подобные условия находятся аналогично с подбором соответствующих функционалов, описывающих условия равновесия для конкретных углов наклона поверхностей скольжения в точках излома и углов поверхностей ослабления [2]. Заметим также, что формул для расчета углов преломления поверхности скольжения на границе литологических слоев с различными физико-механическими характеристиками до сих пор не предлагалось.

### **БИБЛИОГРАФИЧЕСКИЙ СПИСОК**

1. Фисенко Г. Л. Устойчивость бортов карьеров и отвалов. – М.: Недра, 1965.

2. Жабко А. В. Расчет устойчивости откосов // Маркшейдерия и недропользование. 2012. № 2. С. 55-59.

## **ВНЕДРЕНИЕ НАВИГАЦИОННОЙ СИСТЕМЫ VMT ПРИ ПРОХОДКЕ ТОННЕЛЕЙ ОЛИМПИЙСКОГО КОМПЛЕКСА ГОРОДА СОЧИ**

### Королькова К. П., Голубко Б. П. ФГБОУ ВПО «Уральский государственный горный университет»

При строительстве тоннелей важно оперативно получать информацию о положении тоннелепроходческого комплекса (ТПК) относительно заданной трассы тоннеля. Это в еще большей степени относится к самой проходке. Только путем постоянного контроля положения ТПК можно непрерывно корректировать нежелательные смещения проходческого щита и тем самым предотвращать отклонения щита от запроектированной оси тоннеля.

На отклонения от заданной трассы влияют различные факторы, например, структура грунта (скальный, песчаный, глинистый и т.д.). В мягких породах проходческий комплекс весом в сотни тонн реагирует совсем не так, как в твердых горных породах.

На тоннельный проходческий комплекс, как и на автомобиль при повороте, воздействует центробежная сила. Она зависит от массы, что нельзя недооценивать для машин, весящих многие тонны. По этой причине на трассах с малыми радиусами требуется осуществление более значительных и более трудоемких корректировок курса движения ТПК, чем на прямолинейных участках.

Многосекционные тоннельные проходческие комплексы обладают большой подвижностью. При проходке с использованием срезанных колец сказанное выше имеет еще большее значение. При установке несоответствующего кольца тоннельный проходческий комплекс быстрее отклоняется от заданной трассы, и корректировка такого отклонения становится более сложной.

Очень важно строго придерживаться заданной трассы тоннеля. Это обеспечивает более высокое качество строительства и лучшее соблюдение графика работ. Например, предотвращаются резкие корректировочные движения, что позволяет не допустить чрезмерного уменьшения зазора хвостовой части щита, а также механических повреждений и искажения формы тюбингов.

Система навигации VMT, которая передает все сведения, необходимые для передвижения ТПК по заданной трассе с высокой скоростью, разработана именно для этой цели. Кроме того, она выдает полную документацию с описанием перемещения щита и много дополнительной информации.

Для безотказной работы системы VMT не требуется дорогостоящая кабельная сеть или особые компоненты. Конфигурация системы может быть быстро освоена любым технически подготовленным специалистом. Это позволяет быстро научиться управлять системой и понять принцип ее действия. Сменный инженер может сразу же приступить к полному управлению системой VMT. Инженер-маркшейдер может ограничить свою работу основными контрольными измерениями, и поэтому у него остается время для других измерений в ходе строительства.

Рабочие характеристики системы VMT:

1. Расчет и изображение положения ТПК в графической и цифровой форме;

2. Расчет и изображение установленных колец, с показом положения кольца после его установки;

3. Расчет и изображение тенденций перемещения ТПК (диаграмма щита);

4. Расчет корректировочной кривой, тангенциально выводящей ТПК обратно на заданную трассу;

5. Предварительный расчет тюбинговых колец, подлежащих установке в будущем (исходя из трассы и корректировочной кривой);

6. Возможность использования нескольких языков;

7. Полная документация о ходе щита (база данных, файлы протоколов и т. д.);

8. Управление элементами системы с персонального компьютера;

9. Полностью автоматическая проходка щита;

10. Автоматическое измерение зазора хвостовой части щита;

11. Автоматический контроль ориентации лазера (контроль направления);

12. Направляемый программой перенос лазера во время установки кольца;

13. Дистанционное техобслуживание посредством модемного соединения;

14. Визуализация изображений на мониторе в штабе строительства, или в каком- либо другом месте (посредством модемного соединения);

15. Расчет трассы по основным элементам;

16. Удобство управления.

Сотни проектов в тоннелестроении по всему миру были успешно осуществлены благодаря навигационной системе VMT. Эта система обладает широкими возможностями применения с учетом самых различных условий.

1. Система лазерной навигации позволяет точно установить местоположение проходческой машины в любое время. Положение машины постоянно отражается на экране пульта управления, благодаря чему оператор управляет процессом проходки.

2. Точные результаты измерения навигационной системы VMT являются основой эффективного планирования, проектирования и последующего производства.

3. Навигационная система VMT были разработана для различных типов проходческих машин. Система отличается модульной структурой программного обеспечения и простым управлением в сочетании с самой современной измерительной и коммуникационной техникой. Благодаря модульной структуре, лежащей в основе навигационной системы фирмы VMT, и их совместимостью между собой, система легко может быть приспособлена к условиям и особенностям конкретного проекта. В зависимости от задачи проекта, к базовой системной платформе подключаются необходимые навигационные и дополнительные системы. На выбор оптимальной навигационной системы влияют такие критерии, как тип машины, диаметр тоннеля, геометрия трассы, условия заказчика и, самое главное, экономические соображения.

4. Отличительным знаком VMT продуктов является целостная структура, включающая в себя как технические средства, так и программное обеспечение.

5. Навигационная система VMT успешно применяется для проходческих щитов и машин, предназначенных для работы в скальных породах.

6. Применение активной мишени, лежащее в основе системы, гарантирует более компактное расположение по сравнению с системами, основанными на применении призм. VMT система предусматривают монтаж активной мишени в корпусе машины или на раме ТПК и точное определение ее положения в системе координат машины при установке. При движении тоннелепроходческого комплекса, с системного автоматического тахеометра непрерывно считывается актуальное положение мишени и посредством его соотнесения с проектной осью тоннеля отображается точное положение машины.

Сегодня строительство олимпийского объекта – совмещенной автомобильной и железной дороги Адлер – «Альпика-Сервис» – это современный промышленный комплекс с развитой инфраструктурой, который функционирует нормально, и где в срок ведется сдача отдельных частей тоннельных комплексов. Конечно, достижением таких результатов является комплекс работ по сооружению тоннелей, куда входит сама проходка, возведение тюбинговой обделки, транспортировка разработанного грунта, непрерывное нагнетание тампонажного раствора за обделку и организованная работа персонала. Благодаря широким возможностям и простоте использования, именно лазерная навигационная система VMT была использована при проходке самого сложного тоннельного комплекса №3 олимпийского объекта – совмещенной (автомобильной и железной) дороги Адлер – Красная Поляна.

## **ОЦЕНКА ТОЧНОСТИ ГРАФОАНАЛИТИЧЕСКИХ СПОСОБОВ РАСЧЕТА УСТОЙЧИВОСТИ КАРЬЕРНЫХ ОТКОСОВ**

### Кудина Е. Г., Жабко А. В.

#### ФГБОУ ВПО «Уральский государственный горный университет»

В работах [1-3] выведены условия устойчивости карьерных откосов, получены дифференциальные уравнения, определяющие геометрию потенциальной поверхности скольжения, и определены предельные параметры плоских однородных откосов. Условие равновесия для плоских однородных откосов имеет следующий вид:<br> $\int \left[ \frac{\gamma(kx - y_1)(y'_1 - f) - C(1 + y'_1)}{1 + c'} \right] dx + \int \left[ \frac{\gamma(kx - y_2)(y'_2 - f) - C(1 + y'_2)}{1$ равновесия для плоских однородных откосов имеет следующий вид:

$$
\int_{\theta \le \varphi} \left[ \frac{\gamma (kx - y_1)(y_1' - f) - C(1 + {y_1'}^2)}{1 + f y_1'} \right] dx + \int_{\theta > \varphi} \left[ \frac{\gamma (kx - y_2)(y_2' - f) - C(1 + {y_2'}^2)}{1 + {y_2'}^2} \right] dx + \int_{\theta > \varphi} \left[ \frac{\gamma (H - y_3)(y_3' - f) - C(1 + {y_3'}^2)}{1 + {y_3'}^2} \right] dx = 0
$$
\n(1)

где  $\gamma$  − объемный вес горных пород;  $C$  − сцепление горных пород;  $k = \text{tga}$  − тангенс угла наклона откоса; *f* = tgo − тангенс угла внутреннего трения (коэффициент внутреннего трения); *y*' = tg9 — производная функции поверхности скольжения; *x*, *y* — аргумент и функция поверхности скольжения; *H* − высота откоса.

Задачу по определению предельных параметров плоских однородных откосов можно решить аналитически [3], произведя интегрирование уравнения (1). Однако такой способ не всегда может быть реализован, например, при сложной форме откоса. Поэтому практические расчеты осуществляют, как правило, графоаналитическим способом. Для этого призму смещения разбивают на отсеки, а интегрирование в уравнении (1) заменяется суммированием сил. При этом крайне важно установить точность графоаналитического способа расчета. Для определения погрешности графоаналитического способа расчета, производилось сравнение величин сцеплений, необходимых для предельного равновесия откосов по двум способам расчета. Причем поверхности скольжения для обоих способов расчета были идентичны. Различия состояли в величинах высоты вертикальной трещины отрыва и ширины призмы обрушения вследствие различия сцеплений. Относительная погрешность определялась по формуле

$$
m = \frac{C_2 - C_1}{C_1},
$$

где  $C_1, C_2$  – соответственно предельные значения сцеплений, полученные из аналитического и графоаналитического способов расчета.

Таким образом, призма смещения разбивалась на различное количество отсеков  $n = 3, 5, 10, 15, 20, 30$  при некоторых значениях углов откосов и внутреннего трения. Дуга площадки скольжения в каждом отсеке заменяется хордой. В каждом отсеке измерялись угол наклона площадки скольжения, высота и ширина отсека. Из условия предельного равновесия определялись необходимые значения величины сцепления.

По результатам расчетов каждых пар значений углов откоса и внутреннего трения были построены графики зависимости относительной ошибки определения предельных параметров *m* от количества отсеков *n* . После чего производилась статистическая обработка данных по каждой кривой. Корреляционно-регрессионный анализ, показывает, что с достаточно высоким корреляционным отношением  $R > 0.9$  исследуемые связи описываются уравнением вида

$$
m=\frac{a}{n}+b,
$$

где *a*, *b –* параметры связи.

Кроме того, была произведена обработка всех данных совместно. Как видно из рисунка 1, при использовании всех имеющихся данных (для всех пар значений углов откоса и внутреннего трения) получаем достаточно размытое облако точек. Приняв в качестве аппроксимирующей кривую гиперболического типа, корреляционное отношение  $R < 0.6$ . Очевидно, данный результат связан с шумами, вносимыми величинами углов откоса и внутреннего трения.

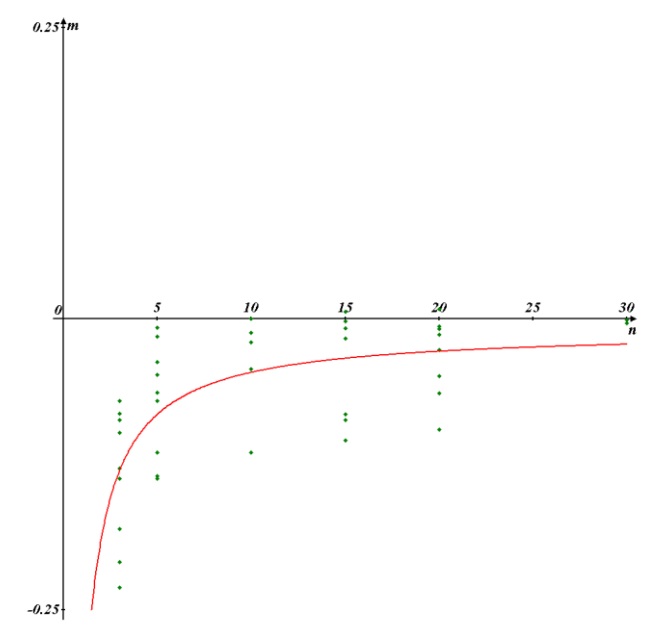

Рисунок 1 – График зависимости общей относительной ошибки от количества отсеков

Анализ полученных результатов позволяет сделать следующие выводы.

1. При разбиении призмы смещения, например, на 10 отсеков, максимальная относительная погрешность расчетов может достигать 11 %.

2. Относительная ошибка увеличивается, причем нелинейно, с уменьшением разности  $\alpha$ - $\varphi$  и с возрастанием угла откоса. Разность  $\alpha$ - $\varphi$  для реальных откосов бортов глубоких карьеров невелика (5-10°), поэтому при оценке устойчивости таких откосов необходимо стремиться к большей детальности.

3. Полученные результаты позволяют предварительно определить количество отсеков, на которое необходимо разбить призму смещения при оценке устойчивости, для достижения заданной точности расчетов графоаналитическим способом.

#### **БИБЛИОГРАФИЧЕСКИЙ СПИСОК**

1. Жабко А. В. Теория расчета устойчивости оснований и откосов // Известия Уральского государственного горного университета. 2011. № 25-26. С. 59-65.

2. Жабко А. В. Расчет устойчивости откосов // Маркшейдерия и недропользование. 2012. № 2. С. 55-59.

3. Жабко А. В. Предельные параметры плоских однородных откосов // Изв. вузов. Горный журнал. 2012. № 6. С. 22-25.

## **ПРИМЕНЕНИЕ СПУТНИКОВЫХ ПРИЕМНИКОВ JAVAD TRIUMPH SIGMA ДЛЯ РЕШЕНИЯ МАРКШЕЙДЕРСКИХ ЗАДАЧ**

Марков А. В., Шмонин А. Б. ФГБОУ ВПО «Уральский государственный горный университет»

Спутниковый приемник JAVAD TRIUMPH SIGMA, представленный на рисунке 1, может принимать и обрабатывать сигналы систем GPS L2C, GPS L5, ГЛОНАСС C/A L2, и Galileo, повышая точность результатов измерений координат пунктов маркшейдерскогеодезических сетей на горных предприятиях.

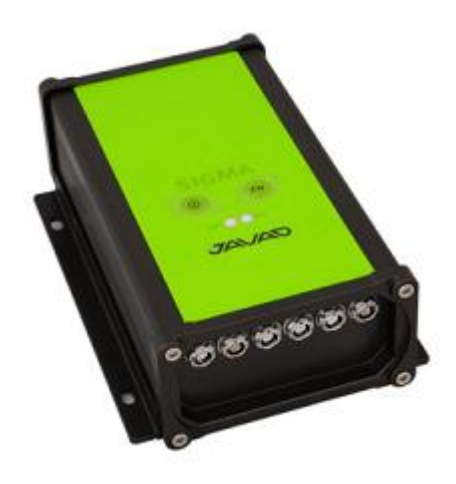

Рисунок 1 – Внешний вид приемника SIGMA

Многосистемность приемника SIGMA подразумевает возможность одновременного приема от спутников GPS (Global Positioning System) Соединенных Штатов Америки, ГЛОНАСС (ГЛОбальная НАвигационная Спутниковая Система) Российской Федерации и Galileo (европейский проект системы спутниковой навигации Galileo Industries). Использование большего числа спутников способствует повышению точности измерения координат, увеличению производительности и снижению стоимости измерительных работ.

Способность работать с тремя частотами и прием сигналов СРНС – эти возможности приемника SIGMA позволяют существенно сократить время получения фиксированного решения в режиме «кинематики реального времени» RTK (Real Time Kinematic), широко используемом для получения высокоточных данных. Множество прочих возможностей приемника, включая методы подавления многолучевости (multipath reduction), позволяют устойчиво принимать слабые сигналы.

Приемник SIGMA обеспечивает пользователя функциональными средствами, точностью и целостностью, необходимыми для быстрого и простого сбора данных.

После того как питание включено и приемник выполнил самопроверку, двести шестнадцать каналов приемника инициализируются и начинают отслеживать видимые СРНСспутники. Каждый канал приемника может использоваться для отслеживания C/A-L1, P-L1 или P-L2 сигналов. Число доступных каналов позволяет приемнику отслеживать все видимые спутники в любое время и в любом месте. Антенна принимает различные сигналы для обработки.

После установки в канале режима слежения за сигналом, осуществляется измерение необходимых параметров принимаемого сигнала (фаза несущей и задержка кода). Сигнал демодулируется и из навигационного кадра извлекаются навигационные данные.

При слежении за сигналами от четырех или более спутников решается задача «абсолютного местоопределения» и вычисляются координаты приемника (в системе базовых геодезических параметров WGS-84 или в другой системе) и время. При необходимости информация сохраняется в памяти приемника, и позднее может быть переписана в компьютер и использована в программах постобработки.

Если приемник работает в RTK-режиме, то полученные данные могут записываться во внутреннюю память приемника, что обеспечивает оператору возможность дополнительной проверки результатов измерений, полученных в реальном времени в полевых условиях.

В зависимости от выбранных опций, приемник может иметь следующие возможности:

- Режим подавления многолучевости (Multipath Reduction);
- Использование сигналов широкозонных систем спутниковой дифференциальной  $\equiv$ навигации (SBAS, WAAS, EGNOS, и т.д.)
- Регулируемые параметры системы фазовой автоподстройки частоты и системы автоматической подстройки по задержке:
- Типы измерений: двухчастотный статический, кинематический, в режиме «кинематики реального времени» (RTK) и дифференциальный режим (DGPS);
- Автоматическая регистрация данных;  $\equiv$
- Установка различных углов;
- $\equiv$ Установка различных параметров съемки;
- Статический или динамический режим.

SIGMA - это 216-канальный приемник со встроенными аккумуляторными батареями, с минимальным пользовательским интерфейсом (TriPad), со встроенным УВЧ-модемом, GSM/GPRS-модемом, технологией Bluetooth.

 $\mathbf{B}$ процессе выполнения работы авторами освоена практическая работа с GPS-приёмником JAVAD SIGMA в режиме кинематика с постобработкой. Проведены лабораторные и полевые исследования GPS приёмника JAVAD SIGMA с последующим анализом результатов, на основе выполненного уравнивания в программе Justin - штатной программе для JAVAD.

Современные геодезические приборы и программное обеспечение позволяют создавать эффективные технологии проведения топографо-геодезических работ. С их помощью одна и та же задача может быть решена по-разному. Инструкции по эксплуатации, входящие в комплект приборов, и добросовестные поставщики, оказывающие техническую поддержку клиентам, с удовольствием демонстрируют возможные решения. Производственным организациям остается самое «простое» - разрабатывая технологию использования мощных современных аппаратных и программных комплексов, остановить свой выбор на том или ином, по возможности, оптимальном способе.

В процессе выполнения работы были решены следующие задачи:

1. Рассмотрены основные характеристики навигационных спутниковых систем: Американской системы GPS NAVSTAR и Российской ГЛОНАСС:

2. Рассмотрены основные этапы создания геодезической сети спутниковыми метолами:

3. Исследованы технические и эксплуатационные характеристики GPS/ГЛОНАСС приёмника JAVAD SIGMA и проведено сравнение с GPS приёмником Trimble 5700;

4. Исследована реальная точность определения прямоугольных координат GPS-приёмником **JAVAD SIGMA** режиме кинематика с  $\, {\bf B} \,$ постобработкой в условиях измерений.

### **РАЗРАБОТКА МЕТОДИКИ СРАВНЕНИЯ СОВРЕМЕННЫХ АВТОМАТИЗИРОВАННЫХ ПРОГРАММНЫХ КОМПЛЕКСОВ ДЛЯ ОБРАБОТКИ МАРКШЕЙДЕРСКО-ГЕОДЕЗИЧЕСКИХ ИЗМЕРЕНИЙ И МОДЕЛИРОВАНИЯ ГОРНОТЕХНИЧЕСКИХ ОБЪЕКТОВ**

Новикова Т. И., Шевелев А. А. ФГБОУ ВПО «Уральский государственный горный университет»

Инженерная деятельность в современных условиях тесно связана с использованием персональных электронных вычислительных машин (ПЭВМ) и микропроцессоров. В последние годы в инженерной практике вычислительная техника широко применяется для выполнения расчетов, автоматизации проектирования, организации и планирования экспериментальных исследований. Активное использование компьютерных технологий в практике геолого-маркшейдерских служб отечественных горных предприятий началось в 90-х годах, и сегодня автоматизация технологических процессов продолжает успешно внедряться в практику горного дела.

Чтобы сравнить современные программы для обработки маркшейдерско-геодезических измерений и определить наиболее подходящую конкретному пользователю программу, сначала надо определить место программного продукта в соответствующей иерархии. Нужно определить принадлежность программы к тому или иному типу по различным параметрам, установить ее особенности и просмотреть наличие в данном программном продукте необходимых возможностей по обработке маркшейдерско-геодезических измерений и решению горно-технологических задач.

Методика сравнения автоматизированных программных комплексов заключается в определении и выборе критериев сравнения программ, и приведения их к конечному структурированному виду, для того, чтобы полученный результат сравнения можно было использовать в качестве руководства при выборе программного продукта, наиболее подходящего данному пользователю. В процессе выбора критериев сравнения программ, определялись такие критерии, чтобы в итоге получить максимально точную и краткую информацию о программе, которая, в тоже время, будет отражать все основные особенности, возможности программы и другие параметры, которые могут пригодиться пользователю при выборе наиболее подходящей программы.

Можно выделить следующие критерии по выбору программ:

*Размерность моделируемого пространства.* Программа может иметь режим 3D-моделирования, а может работать исключительно с плоскими моделями в режиме 2D-моделирования. Также возможно, что программа имеет режим «псевдо-3D», в котором ее пользователь может визуально оценить высоту объекта.

*Интерфейс программы.* Существуют два основных способа взаимодействия пользователя с программами для обработки маркшейдерско-геодезических измерений: 1) с помощью ввода текстовых команд через командную строку (интерфейс командной строки); 2) с помощью меню графического интерфейса пользователя. При первом способе команды программ и их параметры вводятся пользователем в окно ввода командной строки в текстовом виде. Команды состоят из имени команды и списка параметров. При втором способе диалог пользователя с компьютером ведется с помощью окон, графических образов меню, курсора и других элементов. Использование второго способа взаимодействия с программой не исключает возможности ввода команд и их параметров с помощью командной строки. Часто эти два способа взаимодействия с системой могут успешно дополнять друг друга.

*Представление модели месторождения.* Сегодня в горно-геологической информационной системе модель месторождения полезного ископаемого может быть представлена двумя методами - каркасным и блочным. Каркасная модель оконтуривает в трехмерном пространстве рудное тело полезного ископаемого набором треугольников. Блочная модель состоит из набора единичных блоков с определенными значениями структурных и качественных показателей моделируемого массива;

Возможности обработки маркшейдерско-геодезических измерений. Как правило, ГГИС могут иметь модуль передачи измерений с прибора, или принимать данные, загруженные ранее с прибора в специальную программу для импорта, и конвертированные ей в формат данной ГГИС;

Камеральная обработка результатов измерений. ГГИС могут выполнять следующие разновидности обработки маркшейдерско-геодезических измерений:

- расчет координат точек. Сегодня не все геодезические приборы способны сами рассчитывать координаты точек, иногда для этого приходится воспользоваться ГГИС, которые могут рассчитывать координаты с помощью, решения прямой геодезической задачи, метода угловой засечки, и т.д.;

- преобразование систем координат. Данные маркшейдерско-геодезической съемки, содержащиеся в базе данных и имеющие свои координаты, часто требуют воссоздания на различных чертежах в других системах координат. В современных ГГИС есть функции, с помощью которых значения абсцисс и ординат в системе координат проекта могут быть быстро преобразованы в другие системы;

- уравнивание сети. Модуль уравнивания сетей в ГГИС позволяет комбинировать все типы данных, полученных от различных инструментов, или, наоборот, уравнять их отдельно по методу наименьших квадратов для поиска наилучшего решения и проверки совмещения с уже известными координатами контрольных точек;

Возможности по решению горно-технологических задач:

- построение поверхностей. Построение поверхностей в ГГИС происходит автоматически по данным маркшейдерско-геодезических съемок, и при выполнении качественной съемки с точностью, рекомендуемой инструкциями, построение происходит в соответствии с фактическими поверхностями;

 $-$  pacyer объемов земляных работ. Метолики. положенные  $\overline{B}$ основу автоматизированного расчета объемов работ в ГГИС позволяют на основе цифровой модели рельефа подсчитать объемы между любыми двумя поверхностями, причем сделать это быстро и точно:

- оформление графической документации в соответствии с требованиями ГОСТ. В большинстве ГГИС можно производить оформление чертежей условными обозначениями, необходимыми в маркшейдерской службе. В случае, если какой-то геометрической единицы не хватает, она может быть загружена из сети Интернет, или составлена самостоятельно в соответствующей программе:

- построение разрезов и профилей объектов. В ГГИС производится построение самых разных маркшейдерских разрезов: разрез модели поверхности на планах горных работ, геологический разрез, продольные и поперечные профили трасс, тоннелей и других объектов;

- проектирование, сопровождение и контроль выполнения горных работ. Проектирование и контроль над реализацией проектирования горных выработок, откосов, буровзрывных работ и т.д. также осуществляется в ГГИС, что позволяет качественно повысить уровень инженерного обеспечения строительства.

Стоимость.

В итоге выделено 4 основных группы критериев: классификация программы по особенности ее устройства: возможности обработки маркшейдерско-геодезических измерений: возможности по решению горно-технологических задач; стоимость.

Выбраны такие критерии, чтобы в итоге получить максимально точную и краткую информацию о программе. Определяющим фактором при выборе порядка расположения критериев в итоге стала их значимость. Методика была опробована на примере сравнения конкретных программных продуктов. В итоге был сделан вывод, что данная методика может быть использована на горных предприятиях, планирующих приобретение программных ПРОЛУКТОВ автоматизации рабочих мест геолого-маркшейлерской лля службы как руководство.

## СОЗДАНИЕ ГЕОДИНАМИЧЕСКОГО ПОЛИГОНА НА ГРИБНОМ УЧАСТКЕ КОГАЛЬІМСКОГО МЕСТОРОЖЛЕНИЯ

### Огороднов В. Ю., Кортев Н. В. ФГБОУ ВПО «Уральский государственный горный университет»

Грибной участок Когалымского месторождения нефти расположен в северо-восточной части Сургутского нефтегазоносного района, в 28 километрах к северу-востоку от г. Когалым. Район освоен достаточно давно. В нем более 30 лет ведутся интенсивные работы по разведке и эксплуатации месторождений углеводородов.

Месторождение Грибное открыто в 1982 году, вступило в эксплуатацию в 1992 году. Территория, отведенная под разработку Грибного месторождения, представляет собой прямоугольный участок с размерами 15 км в меридиональном направлении и 7 км в широтном.

При проектировании конструкции наблюдательной станции для мониторинга слвижений земной поверхности на Грибном участке месторождения за основу был принят хорошо зарекомендовавший себя принцип построения геодезических сетей «от общего к частному». В соответствии с ним, развитие геодезической сети производилось от пунктов более высокого класса к более низшим. Исходя из этого, наблюдательная станция месторождения трехуровневую структуру: Государственная геодезическая сеть → опорная имеет маркшейдерско-геодезическая сеть, состоящая из GPS-пунктов - рабочие реперы профильных линий. Согласно проекту геодинамического полигона было заложено две профильные линии (см. рисунок 1).

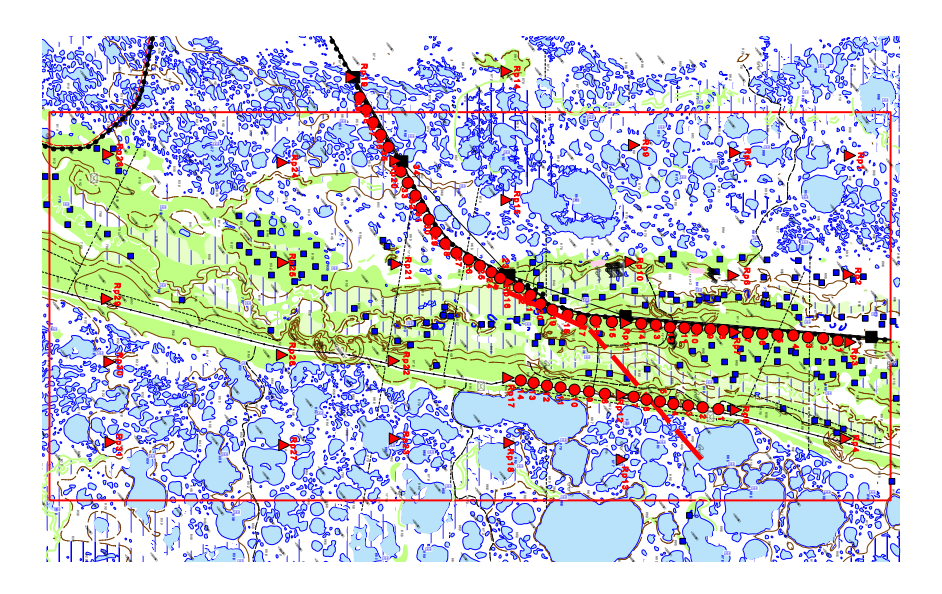

- рабочие реперы профильной линии;  $\triangle$  - GPS-пункты

Рисунок 1 – Схема расположения реперов наблюдательной станции

Деформационные процессы в массиве горных пород и на земной поверхности в области влияния разработки нефтяного месторождения определяются двумя основными факторами:

- современной геодинамической активностью района;
- техногенными деформациями, вызванными разработкой месторождения.

Современные геодинамические движения, формирующие естественное первичное напряженно-деформированное состояние массива горных пород, являются одним из наиболее значимых факторов, определяющих безопасность объектов в естественных условиях. В зонах же техногенного влияния добычи полезных ископаемых их значение возрастает многократно за счет концентрации в зонах тектонических нарушений и провоцирования индуцированной, или наведенной геодинамики.

В формировании напряженно-деформированного состояния пород принимают участие два вида современных геодинамических движений: трендовые, сохраняющие относительно продолжительное время скорости и направление движения; цикличные короткопериодные, изменяющие за небольшие промежутки времени направления и амплитуды движения (знакопеременные движения).

Исследования цикличных короткопериодных геодинамических движений были начаты в 2011 г. и продолжены при проведении второго этапа работ в 2012 г.

В задачу исследований входит установление наличия современных короткопериодных геодинамических движений, оценка их параметров – амплитуды и частоты циклов. Полевые экспериментальные работы осуществляются путем постановки непрерывных наблюдений за изменениями расстояний и превышений между фиксированными пунктами наблюдения с помощью технологий спутниковой геодезии GPS.

Результаты диагностики геодинамической активности в 2011 г. на двух экспериментальных участках в районе магистральных нефтепровода и газопровода и в районе железной дороги, расположенных в районе выхода на поверхность разломной зоны, установленной по данным геологической разведки, показали достаточно высокий уровень короткопериодных цикличных геодинамических движений. Максимальные амплитуды вертикальных смещений, зафиксированные на экспериментальных участках Грибного месторождения, составили 45 мм, а горизонтальных 35 мм.

По определению параметров цикличных короткопериодных современных геодинамических движений проведено 4 серии полевых наблюдений на четырех экспериментальных участках А, В, С, D. На каждой площадке устанавливалось по 5 приемников GPS.

Непрерывные наблюдения производились в течение 4 часов в период суток, наиболее благоприятный по технологическим факторам GPS – максимальное количество видимых спутников, благоприятные углы возвышения их на орбитах и др.

Из анализа результатов следует:

 наблюдается определенная анизотропия в плане. В меридиональном направлении подвижность реперов в целом в два раза выше, чем в широтном направлении.

 вертикальные движения больше – их максимальные значения (88 мм) более чем вдвое превышают максимальные горизонтальные движения (32 мм).

Результаты диагностики современной геодинамической активности свидетельствуют о достаточно высоком уровне короткопериодных цикличных геодинамических движений. Практика диагностики более чем на 20 объектах в различных регионах показала, что предельные амплитуды вертикальных смещений достигают 80-110 мм, а горизонтальных 60-65 мм. Максимальные амплитуды, зафиксированные на четырех экспериментальных участках Грибного месторождения, составляют, соответственно, 88 мм и 32 мм.

Выполненный анализ инструментальных наблюдений показал наличие техногенных деформаций, вызванных разработкой месторождения. Полученные величины горизонтальных и вертикальных деформаций не превысили 3% от допустимых значений для объектов первой категории охраны. На месторождении прослеживается устойчивая тенденция оседаний земной поверхности. В общей картине вертикальных движений наблюдается подъем южной части месторождения с плавным оседанием на север.

Незначительные величины фиксируемых сдвижений и деформаций земной поверхности объясняются тем, что инструментальные наблюдения охватывают небольшой период времени (2 года), а также тем, что месторождение разрабатывается без интенсивного снижения пластового давления.

Результаты двухлетнего мониторинга за развитием деформационных процессов при разработке месторождения не выявили факторов развития катастрофических природнотехногенных процессов в области влияния разработки за прошедший период.

## **ИССЛЕДОВАНИЕ ВОЗМОЖНОСТЕЙ ПРИМЕНЕНИЯ БЕЗОТРАЖАТЕЛЬНЫХ СВЕТОДАЛЬНОМЕРОВ ДЛЯ РЕШЕНИЯ МАРКШЕЙДЕРСКИХ ЗАДАЧ**

### Туголукова С. М., Шмонин А. Б. ФГБОУ ВПО «Уральский государственный горный университет»

Светодальномеры в настоящее время заняли ведущее место в измерениях длин линий при выполнении маркшейдерских и геодезических работ. Сравнительно недавно, в 90-х годах ХХ века, у некоторых типов светодальномеров появилась возможность измерять расстояния в безотражательном режиме, т. е. не до специальных отражателей (световозвращателей), а до поверхностей с диффузным отражением лазерного луча (естественных поверхностей).

 Благодаря прогрессу электроники и микропроцессорной техники в самом конце ХХ века появился новый класс компактных и легких приборов для точного измерения расстояний до нескольких десятков и даже сотен метров – ручные лазерные безотражательные светодальномеры. За малые габариты и вес, высокую точность измерений и функциональность они получили название лазерных рулеток и за последние 15 лет сменились уже три поколения этих приборов.

 В настоящее время в России при маркшейдерско-геодезических работах используется множество различных ручных лазерных безотражательных светодальномеров (РЛБС) различных поколений (в основном третьего и четвертого поколений), различных типов и модификаций от многочисленных зарубежных производителей. Эти рулетки различаются пределами измеряемых расстояний, точностью измерений, функциональностью, габаритами и весом, типом элементов электропитания и т.д. Различаются лазерные рулетки также и по ценовым диапазонам (от 3000 руб. до 30000 руб.). Почти все они, за исключением бытовых РЛБС, включены в Единый государственный реестр средств измерений и их применение разрешено на территории России.

Ручные лазерные безотражательные светодальномеры делятся на бытовые и профессиональные. С помощью бытовых лазерных рулеток можно измерять расстояния лишь до 40 м, средняя квадратическая погрешность при этом достигает  $\pm (4 - 6 \text{ nm})$ . Кроме того, они не внесены в Единый Государственный реестр средств измерений. Всѐ это не позволяет использовать их для решения маркшейдерских задач. В качестве примера рассмотрим бытовую лазерную рулетку STANLEY FatMax.

На основе анализа технических характеристик, для исследований в метрологической лаборатории УГГУ были выбраны лазерные рулетки четвертого поколения BOSCH GLM 80 и Leica DISTO D3. Они близки по своим техническим характеристикам и функциональным возможностям. Обе относятся к РЛБС средней дальности и высокой точности. Эти лазерные рулетки принадлежат к среднему ценовому диапазону и являются конкурентоспособными.

В результате анализа исследований проведѐнных на компараторе II класса были построены обобщѐнные графики зависимости средней квадратической погрешности *m* от расстояний, измеряемых рулетками Leica Disto D3 и Bosch GLM 80, которые приведены на рисунке 1.

В результате анализа результатов исследований в лаборатории метрологической службы УГГУ установлено, что в большинстве случаев лазерные рулетки имеют систематическую погрешность измерения расстояния (наряду со случайной погрешностью). Вводя в результат измерения расстояния лазерной рулеткой поправку, можно значительно повысить точность измерения расстояний. Среднюю систематическую погрешность измерения расстояний для каждой конкретной рулетки необходимо определять при метрологической поверке и выполнять это периодически.

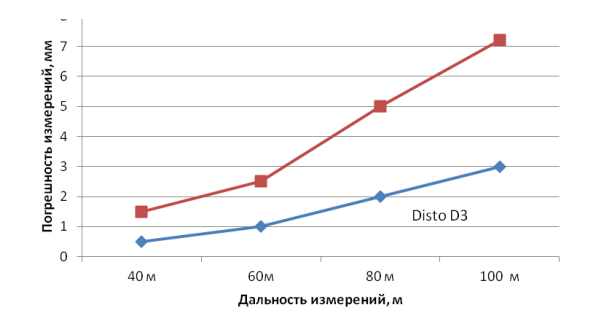

Рисунок 1 – Зависимость точности измерений расстояний от измеряемой дальности

Исследования датчика углов наклона лазерных рулеток показали, что реальная точность измерений углов наклона лазерными рулетками составляет не более 2,5' что выше паспортных значений, которые составляют 6'. Следовательно, предельная ошибка измерения угла наклона лазерными рулетками составит не более 7-8'.

Лазерные рулетки Bosch GLM 80 и Leica Disto D3 рекомендуется использовать для следующих маркшейдерских вспомогательных измерений:

- обмеры помещений и строительных конструкций;
- замеры геометрических параметров горного оборудования;
- замеры подвигания забоев, размеров горных выработок и целиков;
- замеры углов наклона горных выработок;
- замеры уклонов конвейеров и откаточных путей;
- замеры углов наклона вееров скважин в подземных выработках;
- оперативный контроль и съѐмка при проходке восстающих;
- передача высотных отметок с поверхности в шахту через вертикальные неглубокие стволы.

Кроме того, применяя лазерные рулетки Bosch GLM 80 и Leica Disto D3 как дальномерные насадки на визирную трубу теодолита, их рекомендуется использовать при выполнении следующих маркшейдерских работ:

- для прокладки теодолитных ходов в подземных выработках;
- для съѐмки подземных камер;
- для примыкания к отвесам при ориентировке шахты.

Практическая работа с лазерными рулетками показала, что все они очень критичны к засветке солнечным светом, а также и к типу, и цвету отражающей поверхности. В солнечный день, даже при хорошей отражающей поверхности, радиус действия лазерной рулетки уменьшается почти в два раза в сравнении с предельным паспортным значением. Даже в пасмурный день радиус измерения расстояний может сократиться в полтора раза. Поэтому для лазерных рулеток лучшими условиями измерений расстояний будут измерения внутри помещений и в подземных горных выработках на светлые и гладкие отражающие поверхности.

Подводя итоги выполненных исследований, следует отметить, что обе испытуемые модели лазерных рулеток показали близкие по точности результаты, но всѐ же есть ряд преимуществ, которые позволяют признать лазерную рулетку Bosch GLM 80 оптимальной моделью для решения маркшейдерских задач, особенно в шахте. К этим преимуществам относятся следующие показатели:

диапазон работы датчика угла наклона 0-360°;

 электропитание от аккумуляторной батареи, обеспечивающей в четыре раза больше измерений в сравнении со щелочными батареями;

- возможность многократной подзарядки аккумулятора рулетки;
- лучшая защита от пыли и водяных капель;
- обрезиненный корпус даѐт лучшую защиту от механических повреждений;
- стоимость рулетки в полтора раза меньше (лучшее соотношение «цена качество»);

 GLM 80 менее критична к качеству и цвету отражающих поверхностей, а также к солнечной засветке, чем Leica Disto D3.

## **РАЗВИТИЕ ГИРОСКОПИИ В ГОРНО-СТРОИТЕЛЬНОЙ ПРОМЫШЛЕННОСТИ**

### Мусаллямова Ю. Х., Бадулин А. П. ФГБОУ ВПО «Уральский государственный горный университет»

Гироскоп, название которого можно перевести как «наблюдатель вращений, был предложен в 1852 году французским ученым Леоном Фуко для изобретенного им прибора, предназначенного для демонстрации вращения Земли вокруг своей оси. Фуко поместил вращающийся маховик в некое устройство, называемое кардановым подвесом.

Гироскопический метод ориентирования предназначен для измерения азимута направления при проведении геодезических и маркшейдерских работ, т. е. угла между направлением на север и направлением на заданную точку. Например, он используется при ориентировании в пространстве оси сооружения в метростроении и туннелестроении, для ориентирования сторон подземных сетей при их создании, развитии, контроле, пополнении и возобновлении при маркшейдерской съемке, а также для решения других специальных задач в горно-строительной промышленности.

Впервые о необходимости создания маркшейдерского гирокомпаса говорил русский ученый Д.В. Форст в 1913 г. на Всероссийском маркшейдерском съезде.

В 1936-1937 годах во ВНИМИ под руководством профессора И. М. Бахурина были созданы два макетных образца маркшейдерского гирокомпаса инженерами В. Г. Беком, М. Л. Рудаковым. Однако результаты испытаний этих приборов не увенчались успехом.

Чтобы создать гироскопические приборы современного типа, понадобилось не одно десятилетие. В 1950 г. был выпущен первый советский маркшейдерский гирокомпас М-1 с жидкостным подвесом и электромагнитным центрированием чувствительного элемента (ЧЭ). С помощью М-1 было произведено более пятидесяти ориентирований шахт в Донбассе, Кривом Роге и Кузбассе. Основные недостатки: громоздкость, огромная масса (550 кг), большие энегрозатраты.

Новая эра в гироскопическом ориентировании ознаменовалась созданием советскими учеными в 1956 г. гирокомпаса нового типа МГ (малый горный) с жидкостным подвесом и центрированием на шпиле, вес которого составлял 65 кг. В 1957 г. завершились работы по конструированию первой модели прибора во взрывобезопасном исполнении с жидкостным подвесом и центрированием на шпиле – маркшейдерского гирокомпаса МВ1. В ФГР, в отличие от СССР, в этот период был разработан гирокомпас с торсионным подвесом и центрированием ЧЭ КТ-1, MW10. Эта конструкция оказалась очень удачной, так как обеспечивала высокую точность и продуктивность измерения гироскопического азимута при малом весе, габаритах и затратах энергии. С началом 60-х гг. в СССР тоже принялись за конструирование торсионного гирокомпаса, который был выпущен в 1963 г. под маркой МТ1. А в 1967 г. выпущен прибор МВТ2 с ручной системой слежения за положением точек реверсии, предназначенным для автономного определения азимута направления с погрешностью 30". При этом время, необходимое для одного определения азимута при четырех точках реверсии, составляло 15-20 минут. В 1974 г. был выпущен гирокомпас МВТ4 с автоматической системой слежения за положением точек реверсии. Рабочий вес комплекта 27,5 кг, точность определения азимута 30". В 1975 г. была выпущена гиробуссоль МВБ-4 массой 19 кг с точностью 60".

Вскоре к разработкам гиротеодолитов приступили специалисты из Венгрии, которые в 60-х гг. создали гиротеодолит Gi-В1 (1962 г.), гиронасадки Gi-С1, Gi-С2 и гирокомпас Gi-В2 (1965 г.). На базе последнего Венгерские инженеры сконструировали гиротеодолит Gi-В21 (1973 г.), имеющий автоматическую фиксацию и высвечивающий на светлом табло результаты измерений. Выпуском приборов занимался Венгерский-оптико-механический комбинат (МОМ). В 1978 г.- гиротеодолит Gi-В2М, позднее в 1980 г. Gi-В3.

В конце 80-х годов XX в. ВНИМИ выполнены разработки маркшейдерских гирокомпасов «Меридиан 1» и МВЦ-4, базировавшихся на синхронном гистерезисном

с перевозбуждением, который является наиболее экономичным по гиромоторе энергопотреблению из всех ранее применявшихся. В МВЦ4 автоматизирован процесс определения гироскопического азимута ориентируемой стороны.

В 1991 г. совместно с Венгрией и Россией был создан гирокомпас МВГ-1 весом 25.5 кг, точностью 40-60"

Однако все эти приборы изготовлены в прошлом веке, морально устарели и во многих

случаях физически изношены. Вместе с тем, остались производственные решении залачи. при **КОТОРЫХ** гироскопическое оборудование весьма эффективно, а подчас его применение единственно возможно. Бурное развитие решений, основанных на спутниковых системах глобальной навигании значительно затормозило развитие гироскопической приборной базы. Этот аспект связан еще и с проблемами отечественной экономики, но, как показывает практика, потребность в современных гироскопических приборах есть.

Гиротеодолиты GYROMAT -2000, GYROMAT -3000 неменкой фирмы **ЛМТ** являются ПОЛНОСТЬЮ автоматизированными обладающими приборами превосходными характеристиками.

Рисунок 1 - Автоматическая гиростанция GYRO X

Разработка корпорации Sokkia Topcon — одного из лидеров в области производства геодезических средств измерений, носит название «Автоматическая гиростанция GYRO X», изображенный на рисунке 1. Прибор представляет собой систему, включающую маятниковый торсионный

гирокомпас и роботизированный тахеометр марки SRX.

Основные технические характеристики гиростанции GYRO X

Средняя квадратическая погрешность единичного определения гироскопического азимута  $\pm 15$ " Время разгона ротора гиромотора - 60 с. Период прецессионных колебаний на широте 60° - 6 мин. Рабочая температура от -10 до +40 °С. Пределы работы по широте – 0  $\pm$ 75. Масса гироблока - 4 кг.

Таким образом, нужно отметить, что современное гироскопическое оборудование отличают высокая точность измерений и удобство в использовании, современные приборы стали во много раз компактнее и легче. На данный момент разработано несколько десятков приборов, с помощью которых можно проводить гироскопическое ориентирование в самых сложных условиях. И хотя при съемке и навигации на поверхности сейчас в основном используются спутниковые методы, в маркшейдерском деле - при строительстве тоннелей, шахт, коллекторов и других подземных объектов - без гироскопов не обойтись. Ведь под землей GPS просто не функционирует. Кроме того, некоторые военные склонны считать, что GPS может отказать в работе в случае военных действий. Или США как оператор глобальной навигационной системы может значительно ограничить использование сигналов в период военных действий. И только с помощью гироскопических приборов инженеры способны будут осуществить сбойку тоннелей, а военные - правильно вычислить направление. Поэтому фирмы Германии, Японии, Швейцарии и других стран продолжают создавать гироскопическое геодезическое оборудование.

## **СГУЩЕНИЕ ОПОРНОЙ МАРКШЕЙДЕРСКОЙ СЕТИ НА КАЧАРСКОМ КАРЬЕРЕ АО «ССГПО»**

#### Михно А. А., Голубко Б. П. ФГБОУ ВПО «Уральский государственный горный университет»

В зоне ведения горных работ пункты маркшейдерской опорной сети могут быть подвержены смещению. Таким образом, для производства высокоточных наблюдений возникает необходимость использования маркшейдерских точек, координаты которых получены при калибровке нескольких (≥3) пунктов опорной маркшейдерской сети.

В процессе калибровки на местности устанавливается взаимосвязь между собранными GNSS-приемниками данными в системе координат WGS-84 и местными опорными координатами (выраженными на местной сетке карты с отметками над уровнем моря). Эта взаимосвязь определяется рядом математических преобразований. Калибровка на местности позволяет спаривать точки GNSS и опорные точки на реф.-эллипсоиде.

Все точки GNSS в базе данных обновляются с использованием калибровочных параметров, что обеспечивает получение более точных значений местных координат на плоскости.

В качестве исходных при проведении работ по калибровке на местности пунктов опорной маркшейдерской на Качарском карьере были использованы 4 пункта (рисунок 1).

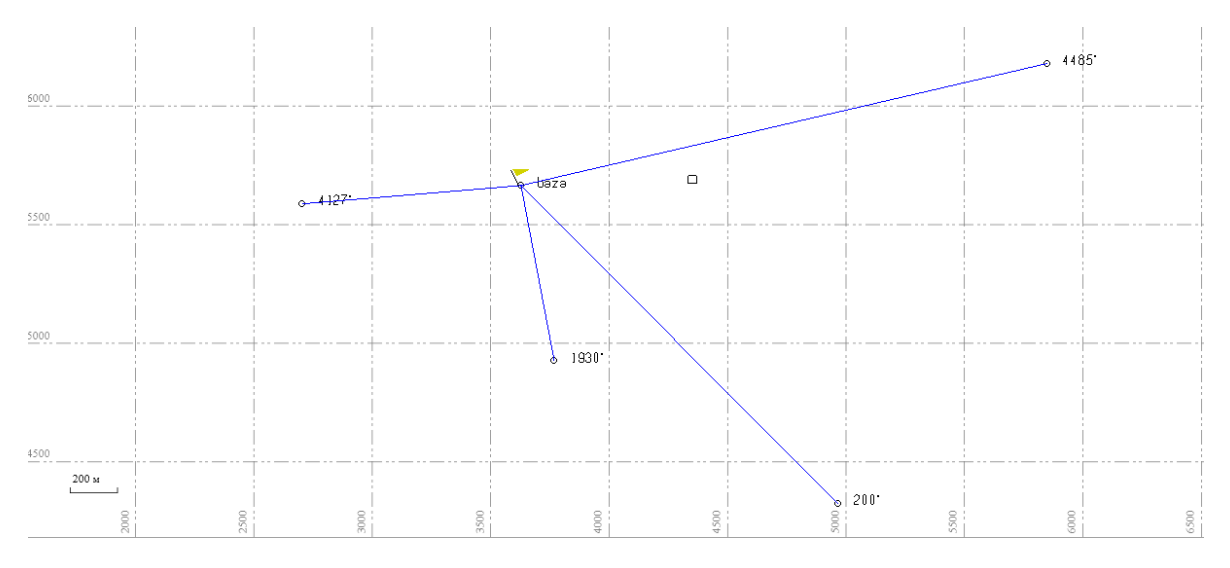

Рисунок 1 – Схема привязки базовой точки опорной станции к пунктам ГГС

В соответствии с Инструкцией [1] маркшейдерские опорные сети могут создаваться с использованием спутниковой аппаратуры.

Технологическая схема навигационно-геодезического обеспечения горных работ с использованием глобальных навигационных спутниковых систем в общем виде включает [2, 3]:

1) подготовительные работы;

- 2) полевые измерения;
- 3) камеральную обработку полевых измерений;
- 4) оценку точности измерений.

В состав подготовительных работ входят: составление прогноза видимости спутников на участке работ; предварительный расчет геометрического фактора; определение рационального времени проведения съемочных работ.

Было выполнено координирование 4-х пунктов опорной маркшейдерской сети. На указанных пунктах выполнены многократные спутниковые измерения, обеспечивающие их взаимное положение с повышенной точностью (рисунок 2).

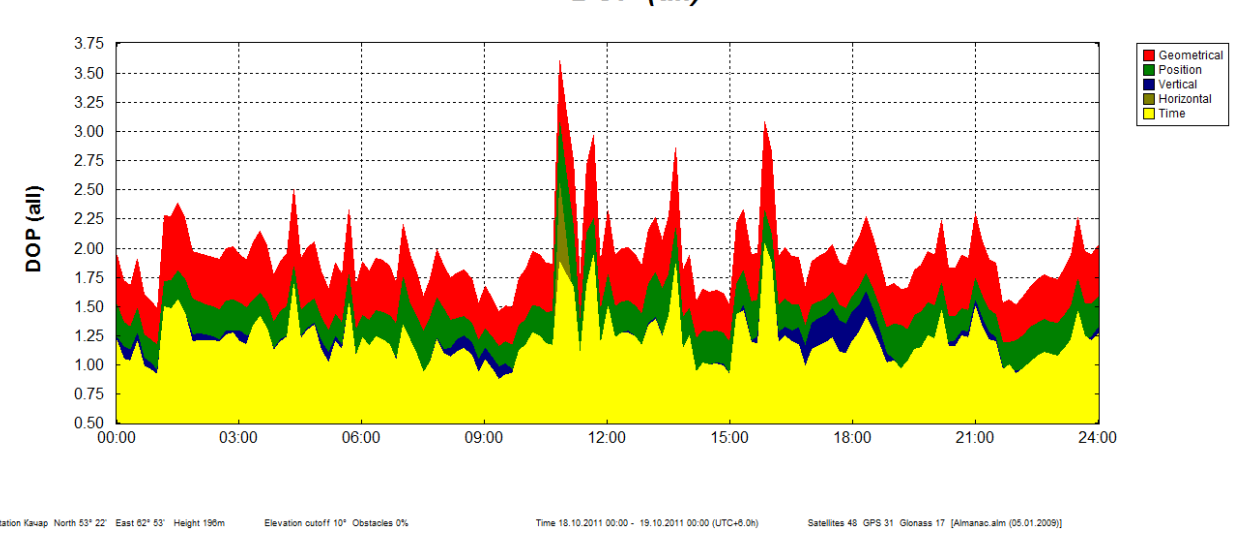

DOP (all)

Рисунок 2 – Показатели точности наблюдений

Полевые измерения выполнялись с помощью двухчастотного GNSS-оборудования Epoch-35 двумя станциями. Опорная станция устанавливалась на вычисленную базовую точку – Baza. При наблюдениях использовались следующие установки приемников: интервал записи измерений 1 секунда, ограничения по возвышению спутников 16 градусов, время сбора данных на определяемых пунктах при приеме с 6 и более спутников по технологии быстрая статика. Количество сеансов измерений 2 – для координирования пунктов и 1 – для определения координат новых пунктов опорной маркшейдерской сети.

Вычисление базовых линий выполняется на основе полевых GNSS-измерений, выполненных с применением методик сбора данных в режиме быстрой статики.

Выполнение уравнивания сети GNSS-наблюдений в программном пакете «Spectra Precision Survey Office» основано на использовании метода наименьших квадратов, которое позволяет: обнаружить грубые ошибки в измерениях; зафиксировать измерения в принятой системе координат, что позволяет учесть параметры трансформации исходных геодезических данных; составить отчет уравненных координат пунктов и их оценку точности.

### **БИБЛИОГРАФИЧЕСКИЙ СПИСОК**

1. РД 07-603-03 «Инструкция по производству маркшейдерских работ».

2. Методические указания по созданию, контролю и реконструкции маркшейдерскогеодезических сетей на горных предприятиях с использованием спутниковой аппаратуры. ВНИМИ, 1997.

3. Инструкция по топографо-геодезическому и навигационному обеспечению геологоразведочных работ. Министерство природных ресурсов РФ, 1996.

### **АНАЛИЗ НАПРЯЖЁННО-ДЕФОРМИРОВАННОГО СОСТОЯНИЯ ДВУХ ПЕРЕГОННЫХ ТОННЕЛЕЙ В СРЕДЕ PLAXIS 3D**

Кряжевских А. Н., Кузьмин Н. Г., Сидоренко В. А. Научный руководитель Половов Б. Д., д-р техн. наук, профессор ФГБОУ ВПО «Уральский государственный горный университет»

Задача оценки напряженно-деформированного состояния двух параллельных перегонных тоннелей изучена в плоской постановке на основе аналитического подхода [1]. Недостатками такого подхода являются:

вмещающий массив рассматривается как однородная (квазиоднородная) среда;

 напряженно-деформированное состояние непосредственно в забое и в зоне забоя существенно отличается от состояния на протяженных участках тоннелей.

Современные численные методы, в частности, PLAXIS 3D Tunnel позволяют устранить указанные недостатки, причем в среде PLAXIS 3D [2] строительство тоннелей рассматривается как поэтапный процесс с использованием тоннельных роторных комплексов (ТРК) типа Herrenknecht.

Моделирование напряженно-деформированного состояния вмещающего массива и перегонных тоннелей включает следующие операции.

1. Построение геометрической модели.

2. Формирование конструкций и их привязка на геометрической модели.

3. Задание граничных условий, для фиксации геометрической модели в пространстве.

4. Введение наборов данных по материалам (свойства грунтов, обделки тоннеля и оболочки щита) и интерфейсов (отражающих степень связи массива с тоннельной обделкой и оболочкой щита).

5. Последовательное построение двухмерной и пространственной сетки конечных элементов.

6. Учет гидравлических условий, включая генерирование давления воды.

7. Ввод начальных эффективных напряжений.

8. Поэтапное моделирование напряженно-деформированного состояния: (3 этапа-фазы). На рисунках 1, 2, 3 приведены результаты моделирования.

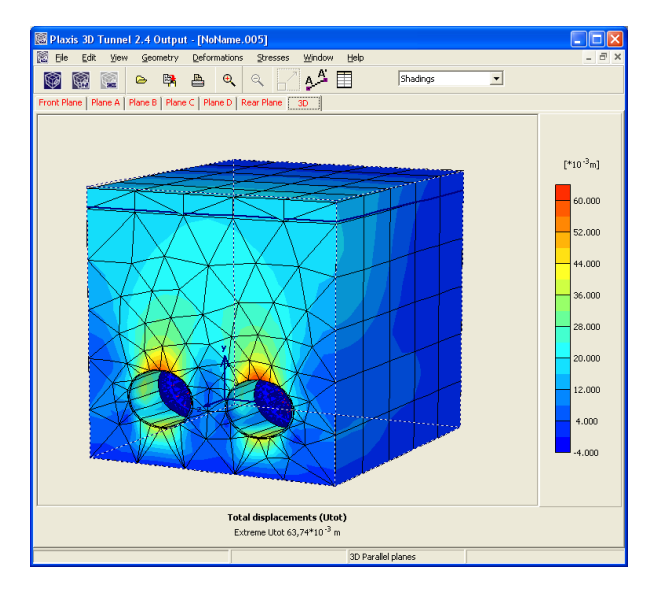

Рисунок 1 - Общие смещения

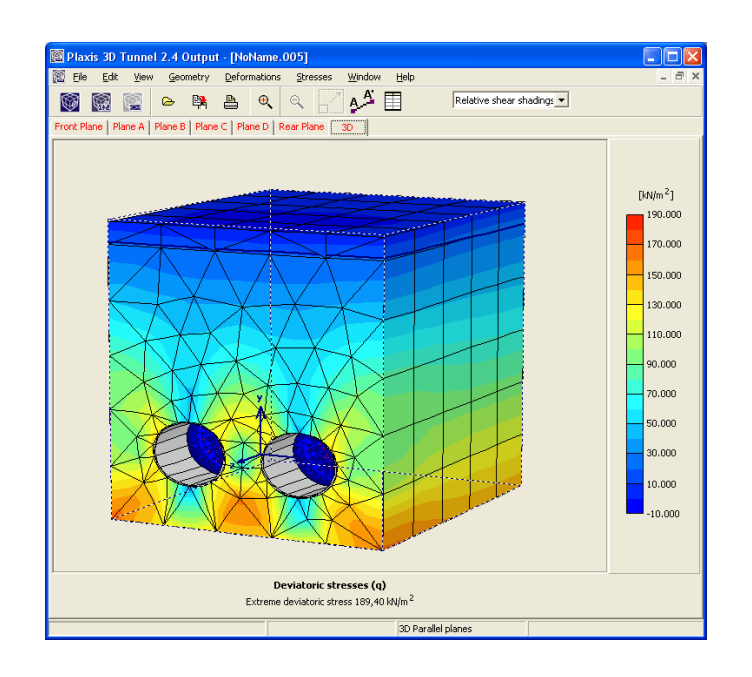

Рисунок 2 - Девиаторные напряжения

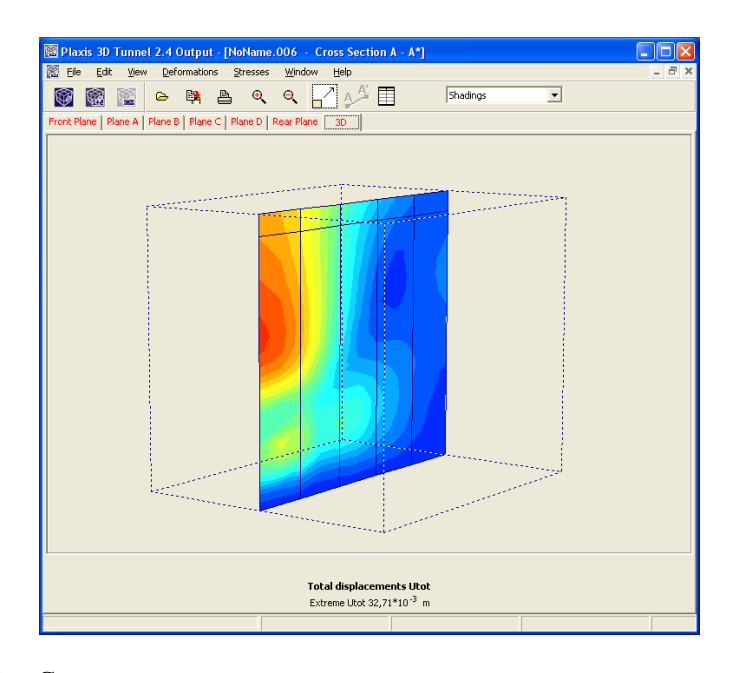

Рисунок 3 - Смещение в продольном сечении между перегонными тоннелями

Разработанную методику предполагается использовать для оценки геомеханической ситуации по трассе второй линии Екатеринбургского метрополитена с коррекцией отставания одного тоннеля относительно другого.

#### **БИБЛИОГРАФИЧЕСКИЙ СПИСОК**

1. Булычев Н.С. Механика подземных сооружений. – М.: Недра, 1994. 382 с.

2. Руководство пользователя. PLAXIS 3D Tunnel: учеб. пособие. – СПб.: НИП-Информатика, 2004. 105 с.

## **ПРОГРАММНО-ПАРАМЕТРИЧЕСКОЕ ОБЕСПЕЧЕНИЕ РАСЧЁТОВ СДВИЖЕНИЯ ЗЕМНОЙ ПОВЕРХНОСТИ ПРИ РАЗРАБОТКЕ МЕСТОРОЖДЕНИЙ УГЛЕВОДОРОДОВ**

Ермашов А. О., Коробейникова А. В.

Научный руководитель Кашников Ю. А., д-р техн. наук, профессор ФГБОУ ВПО «Пермский национальный исследовательский политехнический университет»

Разработка месторождений углеводородов и связанные с ней изменения пластового давления, различные виды воздействия на залежь коллектора для поддержания пластового давления и повышения нефтеотдачи нарушают природное напряженно-деформированное состояние недр, что приводит к деформациям горного массива и земной поверхности. В этой связи необходимо достоверно оценивать величины ожидаемых сдвижений и деформаций земной поверхности с целью предотвращения негативного влияния на объекты находящиеся на земной поверхности и уменьшения влияния данных факторов на окружающую среду.

В данной работе в качестве основной модели механики горных пород используемой в расчѐтах напряженно-деформированного состояния коллектора рассматривается шатровая модель. Шатровая модель является упруговязкопластической моделью, т. е. она учитывает как упругие обратимые, так и вязкопластические необратимые деформации.

Основными параметрами шатровой модели, являются индексы компрессии λ, декомпрессии k и параметр упрочнения  $\chi$ . Данные параметры определяются в результате стандартных компрессионных испытаний, т.е. дренированного нагружения образца коллектора в стабилометре эффективными напряжениями  $\sigma$ 1  $\geq \sigma$ 2 =  $\sigma$ 3. Изменение коэффициента пористости при нагрузке и разгрузке для большинства нормально консолидированных грунтов можно представить в виде линейной функции от логарифма гидростатического напряжения p. На рисунке 1 изображено идеализированное поведение образца коллектора при компрессионных испытаниях.

$$
e = e_0 - \lambda \cdot \ln p; \ e = e_k - \kappa \cdot \ln p,
$$

где , *k* – углы наклона прямых соответственно при нагрузке и разгрузке (индексы компрессии и декомпрессии); *e*о, *e<sup>k</sup>* – начальные значения коэффициента пористости.

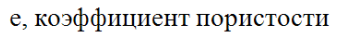

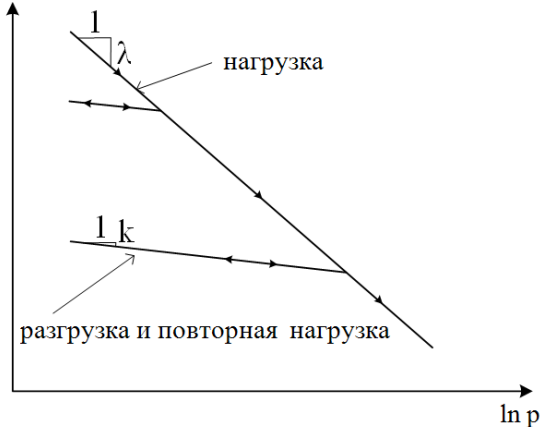

Рисунок 1 – Идеализированное поведение образца коллектора при компрессионных испытаниях

В данной работе представлен пример разработанной программы компрессионных испытаний, для определения входных параметров шатровой модели. По результатам компрессионных испытаний установлено, что для терригенных пород Пермского края значения параметров шатровой модели изменяются в следующих интервалах: индекс

компрессии ( $\lambda$ ) от 0,0033 до 0,0122, индекс декомпрессии (k) от 0,0017 до 0,0069 и параметр упрочнения (χ) от 240 до 900.

### **МОДЕЛИРОВАНИЕ УСТЬЯ ВЕРТИКАЛЬНОГО СТВОЛА**

Сидоренко В. А., Харченко Д. И. Научный руководитель Половов Б. Д., д-р техн. наук, профессор ФГБОУ ВПО «Уральский государственный горный университет»

Наносные отложения пород, пересекаемые устьем, как правило, представлены глинами, суглинками, песками, гравийно-галечниковыми отложениями, мергелями, мелом, сильно выветренными и нарушенными коренными породами. Такие породы при незначительном насыщении их водой создают большие нагрузки на постоянную и временную крепь. Эти условия определяют параметры конструктивных компонентов устья, технологические схемы строительства, особенности временной и постоянной крепи [1, 2].

Одним из путей решения данной задачи является использование численного метода конечных элементов, в частности, программного геомеханического продукта «Plaxis 3D Foundation» [3].

Для реализации этой задачи выстраивается трѐхмерная модель объекта путѐм задания области размещения модели и начальных условий (рисунок 1).

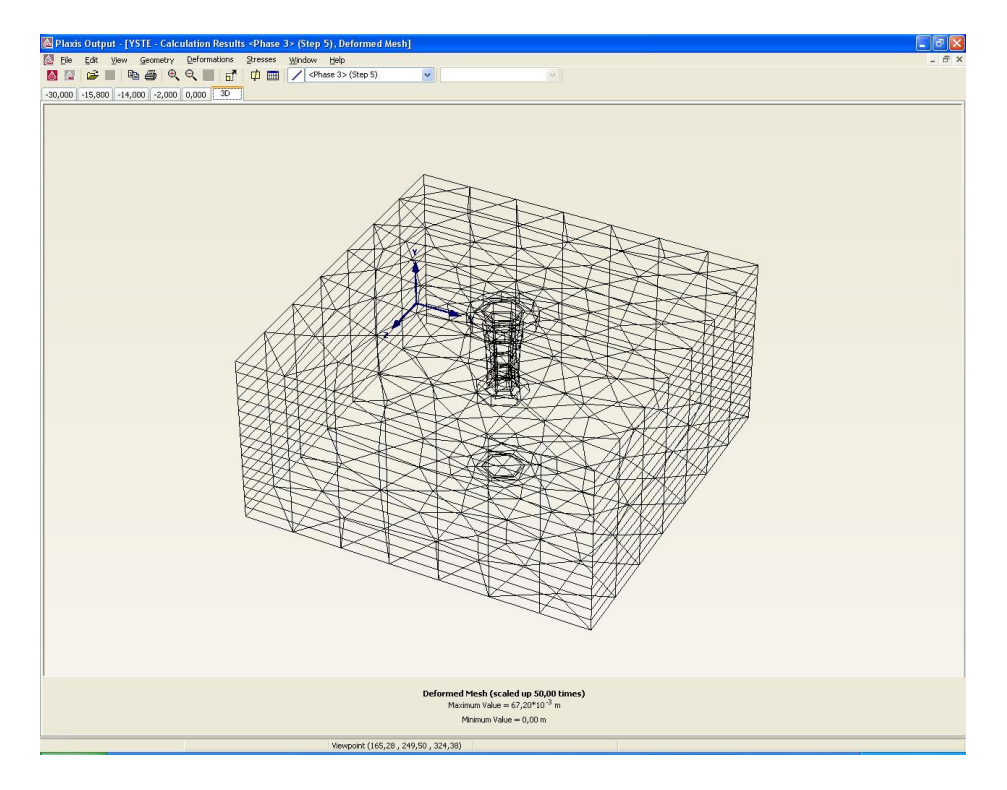

Рисунок 1 - Трёхмерная модель объекта

В ходе расчѐта программа генерирует интенсивность напряжений (рисунок 2) и деформаций (рисунок 3) вмещающего массива горных пород, устанавливает количественные значения, отображаемые в виде линий действия или зон с различными цветовыми оттенками.

Реализация рассмотренной программы геомеханического анализа влечёт к снижению затрат времени на проектирование объекта и повышению качества производимых расчѐтов.

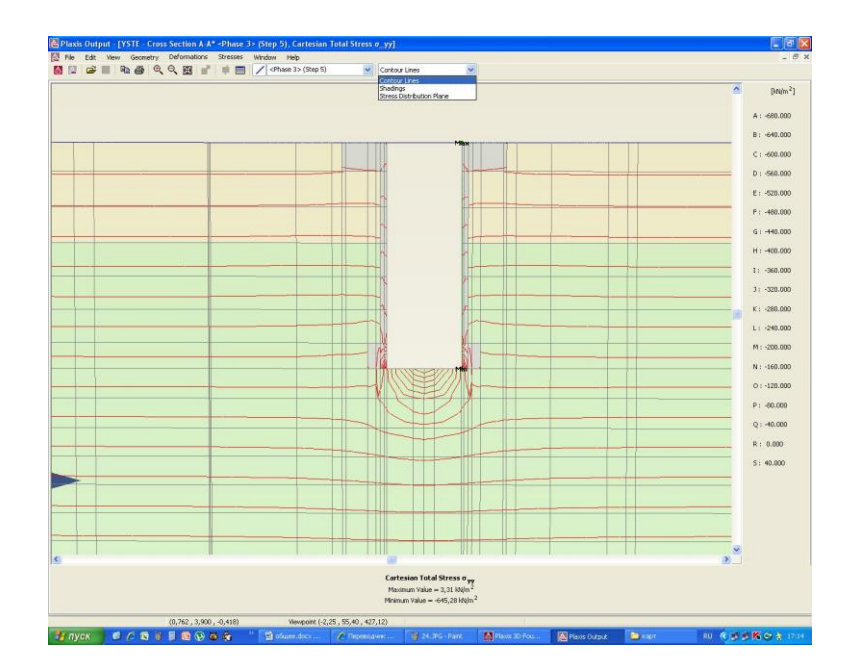

Рисунок 2 - Интенсивность напряжений с линиями действия

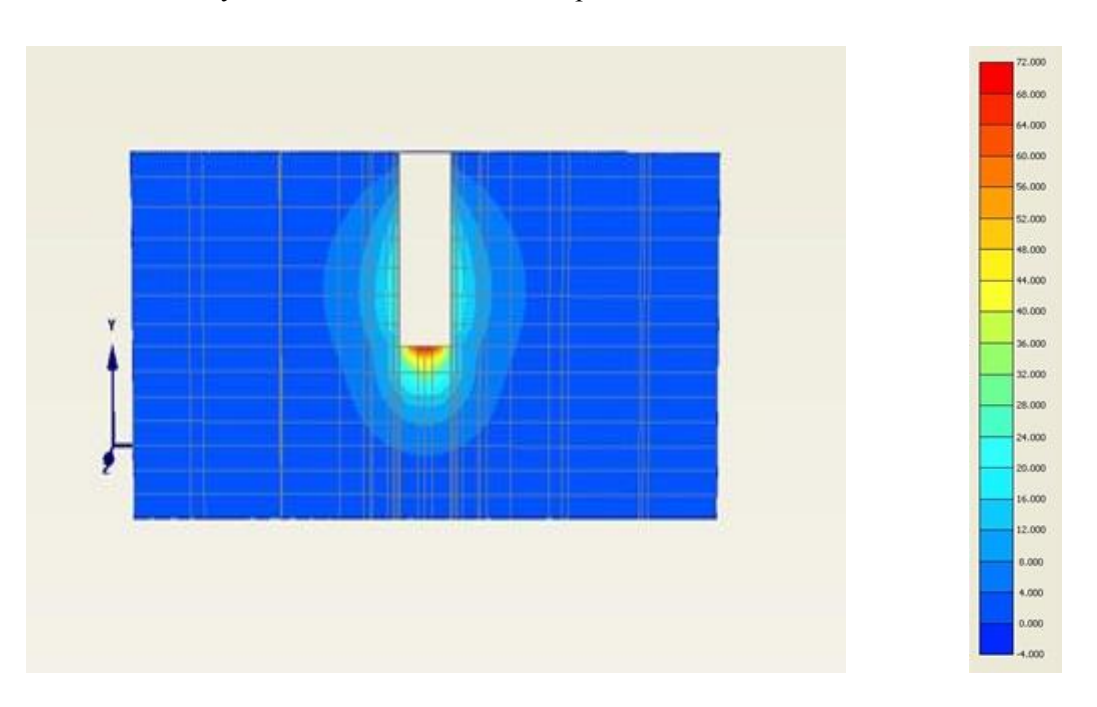

Рисунок 3 – Градиентная цветовая растяжка деформаций

На основе полученных результатов принимаются решения о принятии максимально эффективной технологии проходки и наиболее оптимальных характеристик горной крепи.

#### **БИБЛИОГРАФИЧЕСКИЙ СПИСОК**

1. Воронцов Г. В., Резниченко А. И., Нечаев Л. Б. Расчѐт напряжѐнно-деформированного состояния конструкций по методу конечных элементов. – Новочеркасск: НГТУ, 1994. 119 с.

2. Булычев Н. С. Механика подземных сооружений. – М.: Недра, 1994. 382 с.

3. Plaxis 3D Foundation: учеб. пособие. Версия 2. – СПб.: НИП-Информатика, 2001. С. 3-1 – 3-29.

### **ПРОГРАММНЫЙ КОМПЛЕКС ГЕОМЕХАНИЧЕСКИХ РАСЧЁТОВ**

Сидоренко В. А.

Научный руководитель Половов Б. Д., д-р техн. наук, профессор ФГБОУ ВПО «Уральский государственный горный университет»

В статье на конкретном примере показываются особенности и преимущества программной адаптации современного решения сложных геомеханических задач.

Совокупность решения задач представлена в программном комплексе геомеханических расчѐтов, построенным на универсальном языке программирования Visual Basic в среде Microsoft Visual Studio.

Интерфейс главного окна состоит из пяти кнопок (рисунок 1), которым присвоены каждая из программ.

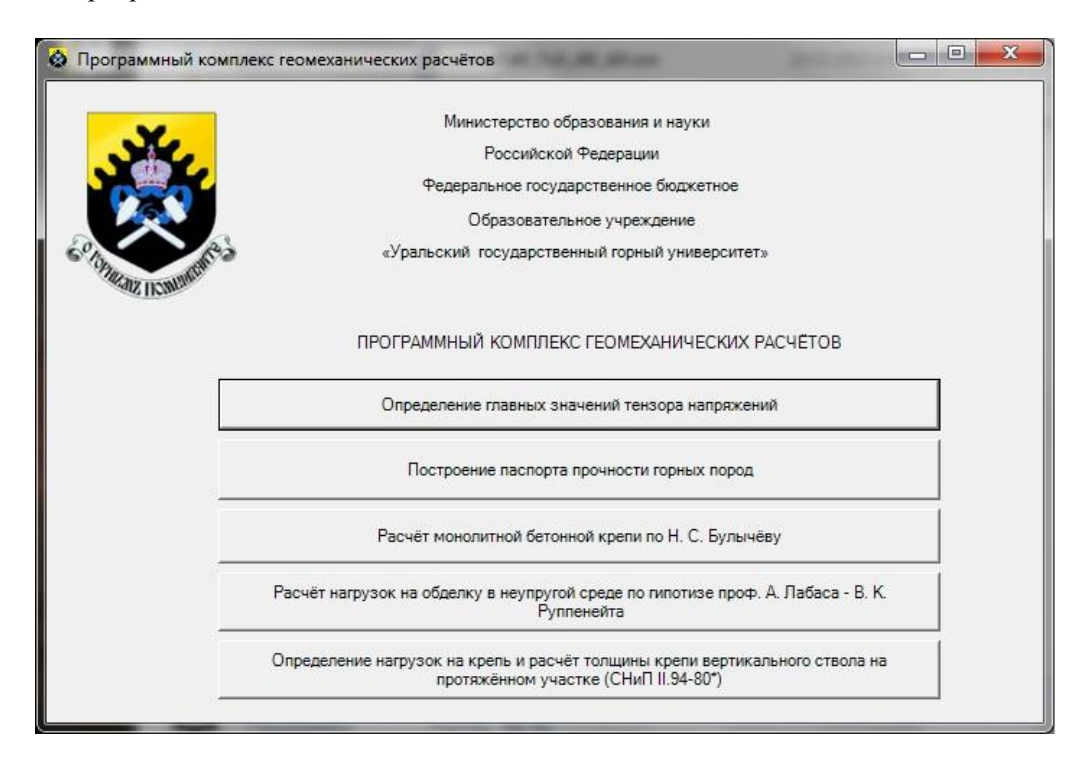

Рисунок  $1 - \Gamma$ лавное окно

В силу ограничений на объѐм статьи ниже рассматривается одна из программ комплекса – расчёт монолитной бетонной крепи в неравно компонентном поле напряжений\*, позволяющая реализовать весьма трудоѐмкие вычислительные операции. Данная программа даёт возможность повысить качество проектных работ на современном ранее недоступном уровне.

В окно программы (рисунок 2) вводится следующая информация:

- коэффициенты Пуассона;
- модуль упругости породы;
- удельный вес;

 $\overline{a}$ 

\*

угол падения слоѐв пород;

Булычев Н. С. Механика подземных сооружений. – М.: Недра, 1994. 382 с.

- проектная глубина ствола;
- радиус ствола в свету;
- внешний радиус крепи;
- тип бетона.

Результаты расчѐта выводятся в окне, приведѐнном на рисунке 2:

- коэффициент передачи нагрузок;
- напряжение на контакте крепи с массивом;
- нормальное тангенциальное напряжение на внутреннем контуре крепи;
- нормальное тангенциальное напряжение на внешнем контуре крепи;
- среднее расчѐтное напряжение по сечению крепи;
- коэффициент запаса.

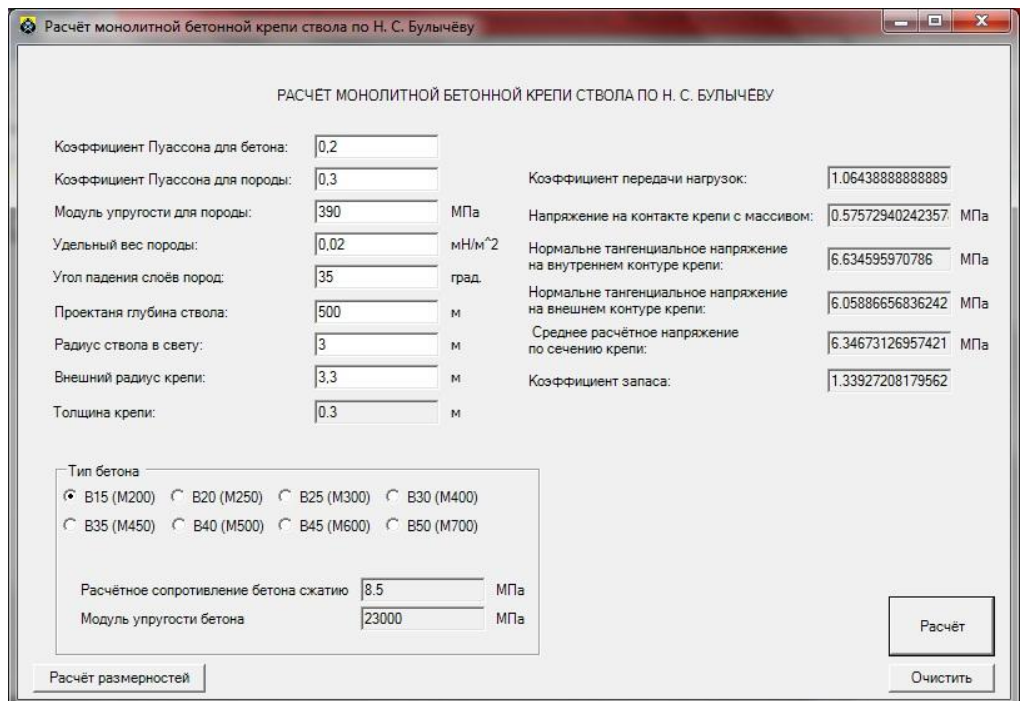

Рисунок 2 - Окно программы «Расчёт монолитной бетонной крепи»

Каждая из программ, разработанного программного комплекса, позволяет:

- сократить время на расчѐт представленных задач;
- повысить точность расчѐтов;
- оперативно внести изменения в начальные данные с учѐтом меняющейся горногеологической ситуации.

Основное назначение программного комплекса  $-\square$  использование в учебном процессе. Отдельные программы могут быть полезны специалистам, выполняющим геомеханический анализ горнотехнических объектов.

### КОМПЬЮТЕРНЫЕ СРЕДСТВА АНАЛИЗА РЕЗУЛЬТАТОВ МОЛЕЛИРОВАНИЯ ПРОШЕССОВ ЛРОБЛЕНИЯ ГОРНЫХ ПОРОЛ ВЗРЫВОМ

#### Карасёв К. А., Литвиненко В. Г.

### ФГБОУ ВПО «Уральский государственный горный университет»

При изучении природных явлений, ход которых определяется множеством случайных независимых факторов, и учесть которые в единой детерминированной модели не представляется возможным, наиболее эффективен метод статистического моделирования (метод Монте-Карло) [1]. Это в полной мере относится к изучению качества дробления горных пород взрывом.

Адекватной характеристикой дробимость горных пород ударом и взрывом является удельный импульс стандартного дробления [2]:

$$
I_J^0 = \frac{I_0}{J^2} = \frac{m_{y\mu} v_{y\mu}}{S J^2}.
$$
 (1)

Здесь  $m_{y\mu}$  – масса ударника;  $v_{y\mu}$  – скорость удара;  $S$  – площадь приложения ударной нагрузки;  $J$  – достигнутая степень дробления пород. Данный показатель, имеющий размерность [Па-с], представляет собой удельный импульс дробления, отнесенный к квадрату степени дробления горной породы. Он определяется путем моделирования на гравитационном копре в интервале удельной энергии удара 30-100 Дж/см и анализа гранулометрического состава продуктов дробления.

Грансостав, т. е. распределение кусков разрушенной породы по размерам зависит от множества случайных независимых факторов и описывается вероятностной функцией распределением Вейбулла:

$$
F(x) = \begin{cases} 1 - \exp\left[-\left(\frac{b}{\overline{X}}\right)^m\right] & \text{if } x \ge 0; \\ 0 & \text{if } x < 0. \end{cases} \tag{2}
$$

где  $\overline{X}$  – среднее арифметическое; *b* и *m* – параметры распределения. Дифференциальная функция запишется в виде:

$$
f(x) = \left\{ \frac{m}{\left(\overline{X}/b\right)^m} x_i^{m-1} \exp\left[-\left(\frac{b x_i}{\overline{X}}\right)^m\right] \frac{\pi p u x \ge 0;}{\pi p u x < 0.} \tag{3}
$$

Таким образом, по известным параметрам распределения *b* и *m* можно генерировать гранулометрический состав продуктов дробления в заданном интервале размеров кусков  $x_i$ . На основании экспериментальных исследований известняков Североуральских бокситовых месторождений [2] установлено, что параметр *m* от стандартного импульса не зависит и имеет среднее значение  $m_{cp} = 2.1$  со средним квадратическим отклонением  $S = 0.32$ . Параметр b закономерно увеличивается с ростом стандартного импульса дробления:

$$
b = 0,724 + 0,0062 I_J^0. \tag{4}
$$

Полученные результаты являются исходными данными для имитационной модели:

- полученный в эксперименте удельный импульс стандартного дробления данной горной породы  $I_J^0$ ;

- средние значения параметров Вейбулла b (уравнение 4) и  $m = 2.1$ ;

- границы требуемого среднего размера куска  $X_{\text{min}}-X_{\text{max}}$ .

Реализация молели:

Программа с помощью генератора случайных чисел *r<sup>i</sup>* назначает:

- равномерно распределенное значение размера среднего куска в заданном интервале;
- параметры распределения Вейбулла:

$$
m = \left(\sum_{i=1}^{12} r_i - 6\right) 0,32 + 2,1. \tag{5}
$$

$$
b = \left(\sum_{i=1}^{12} r_i - 6\right) 0, 1a + a,\tag{6}
$$

где *а* – значение параметра Вейбулла, вычисляемое по формуле (4).

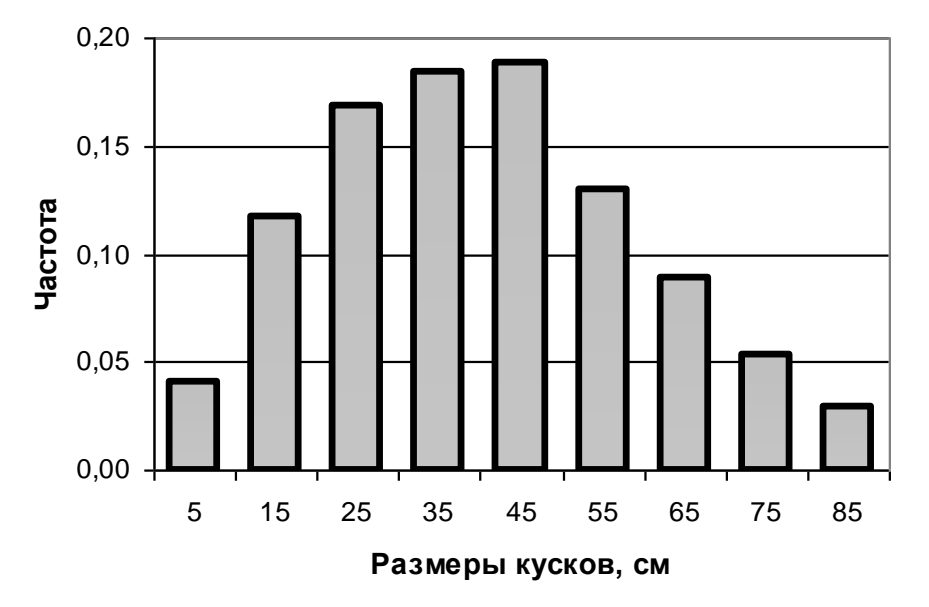

Рисунок 1 – Распределение продуктов дробления известняка

Затем для каждой реализации программы производится построение кумулятивной кривой распределения (2) и полигона (3). Путем усреднения заданного числа реализаций *n* составляется таблица гранулометрического состава продуктов дробления в заданных границах фракций.

В качестве примера на рисунке 1 приведены результаты реализации программы для условий разработки известняка с полученным в опыте значением стандартного импульса дробления  $I_J^0 = 30$  кПа с.

### **БИБЛИОГРАФИЧЕСКИЙ СПИСОК**

- 1. Соболь И. М. Метод Монте-Карло. М.: Наука, 1978. 64 с.
- 2. Латышев О. Г. Разрушение горных пород. М.: Теплотехник, 2007. 672 с.

## **ИСПОЛЬЗОВАНИЕ НЕЙРОННЫХ СЕТЕЙ ДЛЯ ГЕОМЕТРИЗАЦИИ СИЛЬВИНИТОВЫХ ПЛАСТОВ СКРУ-3 ОАО «УРАЛКАЛИЙ»**

#### Чернавина Т. Ю., Катаев А. В.

### ФГБОУ ВПО «Пермский национальный исследовательский политехнический университет»

Целью данной работы является получение наиболее достоверных и надежных результатов качественных свойств сильвинитовых пластов для 15 панели СКРУ-3 ОАО «Уралкалий». Актуальность темы обоснована использованием высокопроизводительной добывающей техникой в условиях недостаточности данных разведки о качестве полезного ископаемого на проектных участках. Исследования начинались с проведения пространственного и статистического анализа. Изучение качественных свойств на 15 юговосточную панель выполнено с использованием данных по пробам и скважинам, расположенным на рабочих панелях №1 - №8, №15, №17, №18 для каждого из продуктивных пластов «АБ» и «Кр-2». После предварительного анализа и обработки данных для пласта «АБ» количество проб и скважин составило 688, а для пласта «Кр-2» 665. Установлено, что данная выборка обладает одинаковыми статистическими характеристиками с генеральной совокупностью.

Для прогнозирования качественных показателей полезного ископаемого использованы нейронные сети программного продукта *STATISTICA Neural Network.* В процессе работы были получены лучшие варианты сетей, некоторые из них объединены в ансамбли для каждого из двух сильвинитовых пластов. Характеристики лучших сетей по пласту «Кр-2» приведены в таблице 1. Архитектура практически всех сетей – многослойный перцептрон, одна из них представлена на рисунке 1.

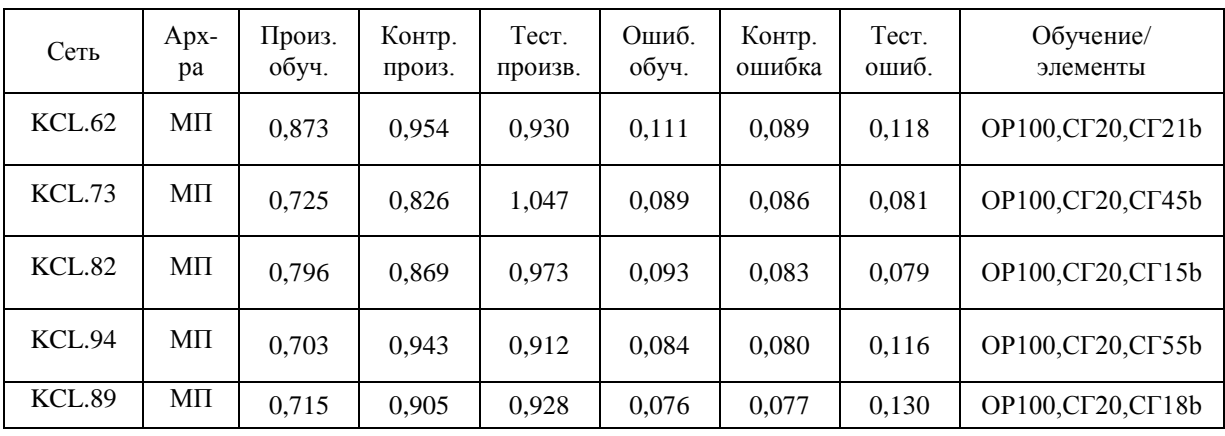

Таблица 1 – Подробные результаты моделей пласта «Кр-2»

Контроль качества прогнозирования осуществлялся исследованием статистических характеристик сетей и анализом остатков по сетям и ансамблям пластов «АБ» и «Кр-2». Установлено, что плотность распределения остатков у сетей и сформированных ансамблей для обоих пластов подчиняется нормальному закону распределения, что является признаком адекватности построения прогнозных моделей.

По результатам прогноза построены в изолиниях поверхности распределения содержания KCL % и остатков ансамбля.

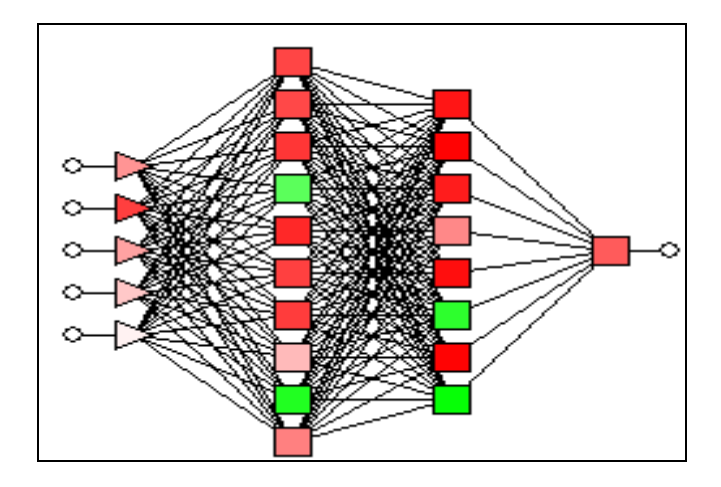

Рисунок 1 – Архитектуры сети KCL.73 пласта «Кр2»

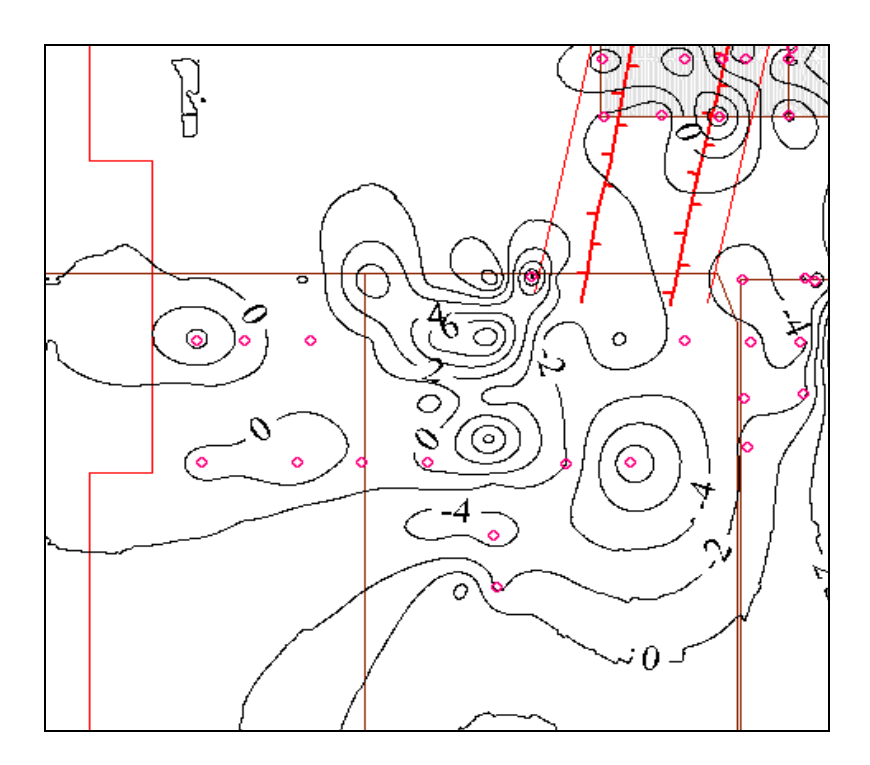

Рисунок 2 – Поверхность остатков по результатам прогнозирования ансамбля на исследуемой 15 панели пласта «АБ», масштаб 1:2000

Разброс остатков полученных ансамблей ниже, чем по отдельным сетям, что подтверждает необходимость группировки сетей в ансамбль. При этом уменьшается и сумма остатков. Построенные ансамбли позволили выполнить прогноз распределения содержания полезного компонента на исследуемый участок. Анализ результатов прогнозирования показал, что большие по абсолютной величине остатки попадают в зону замещения, которая по результатам прогноза должна проходить по восточному крылу 15 панели для обоих пластов.

## **ИССЛЕДОВАНИЕ ФРАКТАЛЬНОЙ РАЗМЕРНОСТИ КОНТУРА ПОДЗЕМНОЙ ВЫРАБОТКИ ДЛЯ ОЦЕНКИ КОЭФФИЦИЕНТА КОНЦЕНТРАЦИИ НАПРЯЖЕНИЙ**

Соколов В.В., Прищепа Д. В., Садрыев Д. Р. ФГБОУ ВПО «Уральский государственный горный университет»

Главным критерием качества буровзрывных работ при проходке горных выработок является соответствие полученного контура проектному сечению. При этом большое значение приобретает задача точного оконтуривания подземной выработки, т. е. обеспечение «гладкого» контура, что влияет на концентрацию напряжений на выработанном пространстве, эффективность крепления, режимы проветривания и пр. Для уменьшения неровностей контура выработки используется контурное взрывание. При оценке его результатов необходима количественная мера степени неровности (изломанности) поверхности выработки. Такой мерой может являться фрактальная размерность линии контура выработки [1].

Основное положение фрактальной геометрии [2] состоит в том, что если бесконечно изломанные и, следовательно, нигде не дифференцируемые кривые инвариантны к масштабным преобразованиям, т. е. самоподобны, то они обладают дробной размерностью, строго большей топологической размерности. Величина этой фрактальной размерности (размерности Ф. Хаусдорфа) характеризует степень изломанности кривой. В работе [3] убедительно доказано, что такие кривые, как береговые линии, рельеф местности, очертания облаков являются фрактальными объектами. К этому же классу объектов, очевидно, относятся линии контура горных выработок. Следовательно, их фрактальная размерность *d<sup>f</sup>* может служить количественной мерой технологических неровностей контура и в этом качестве – оценкой величины коэффициента концентрации напряжений на горной выработке.

Классическими способом определения фрактальной размерности линии является метод «покрытия». Идея метода состоит в покрытии кривой линии контура квадратной сеткой с изменяющимся размером ячейки *r<sup>i</sup>* и фиксировании числа клеток *N*(*ri*), покрывающих всю линию. В случае наличия фрактальных свойств линии контура зависимость *N*(*ri*) - *r<sup>i</sup>* в логарифмических координатах выразится прямой линией:

$$
\ln N(r_i) = \ln C - d_f \ln r_i.
$$

Для реализации метода нами разработана процедура, алгоритм которой состоит в следующем.

1. Измеренным точкам линии контура горной выработки сопоставляется декартова система координат, и контур изображается в виде графика в системе AutoCad.

2. Назначается максимальный размер ячейки  $r_{\text{max}} \ge P/10$ , где  $P$  – наибольший линейный размер выработки (ширина или высота). Программными средствами производится построение квадратной сетки с данным размером ячейки  $r_{\text{max}}$ .

3. Подсчитывается число клеток *N*, полностью покрывающих линию контура.

4. Последовательно уменьшая размер ячейки *r<sup>i</sup>* , каждый раз строится сетка и подсчитывается число клеток покрытия *N*(*ri*). Такая процедура повторяется не менее 5-7 раз. При этом, учитывая характер уравнения (4.24), уменьшение размера ячеек целесообразно производить с логарифмическим шагом.

5. По полученным данным производится построение функции  $\ln N(r_i) = f(\ln r_i)$ . В двойных логарифмических координатах графиком функции является прямая линия. Вычисляется фрактальная размерность контура как тангенс угла наклона графика. Причем величина ln *C* практического значения не имеет и может не вычисляться. Для оценки точности и надежности оценки фрактальной размерности вычисляются коэффициент корреляции взаимосвязи и коэффициент вариации опытных точек от полученной прямой.

Как пример реализации метода покрытия на рисунке 1 показан контур вскрывающего квершлага шахты № 15-15 бис СУБРа и на рисунке 2 – график функции ln  $N(r_i) = f$  (ln  $r_i$ ), характеризующий его фрактальную размерность.

Фрактальная размерность линии контура в данном случае составляет  $d_f = 1.539$  при коэффициенте корреляции расчетной функции  $r = 0.995$ .

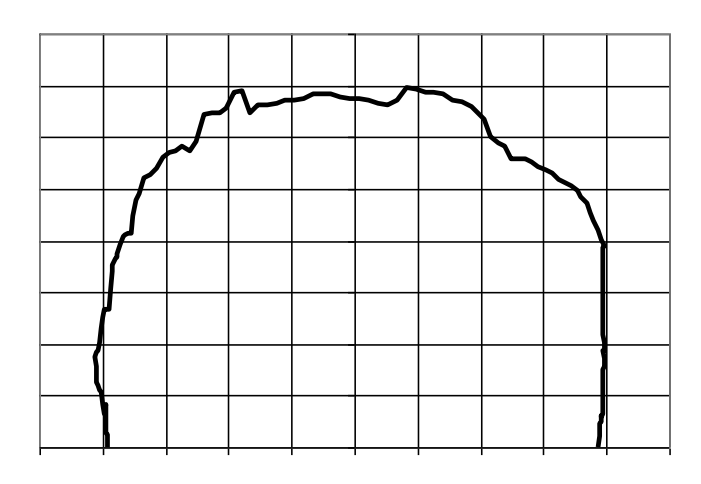

Рисунок 1 - Контур горной выработки с сеткой покрытия

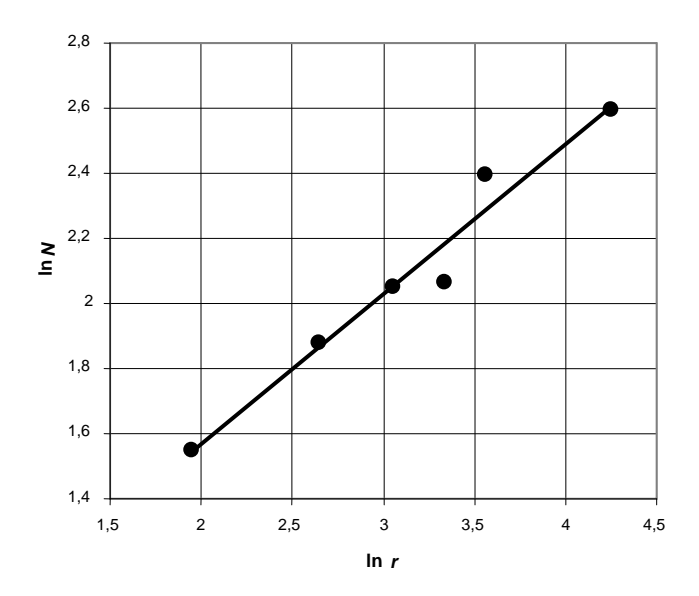

Рисунок 2 – График функции ln  $N(r_i) = f(\ln r_i)$  к определению фрактальной размерности линии контура выработки

Таким образом, разработанная процедура и ее компьютерное обеспечение позволяют вычислять фрактальную размерность контура горных выработок и в общем случае - любой сложной недифференцируемой кривой.

#### БИБЛИОГРАФИЧЕСКИЙ СПИСОК

1. Соколов В. В. Прогнозирование прочности и устойчивости горных пород по фрактальной размерности линии контура подземных выработок: дис. ... канд. техн. наук. - Екатеринбург, 2010. 152с.

2. Мандельброт Б. Фрактальная геометрия природы: пер. с нем. - М.: Изд-во ИКИ, 2002. 656 с.

3. Протодьяконов М. М. Давление горных пород и рудничное крепление. - М.: Гостехиздат, 1931. 153 c.

## **ОРГАНИЗАЦИЯ ЭКСПЕРИМЕНТАЛЬНЫХ ИССЛЕДОВАНИЙ СДВИГА ГОРНЫХ ПОРОД ПО ТРЕЩИНЕ**

#### Соколов В. В., Газетдинов А. Н. ФГБОУ «Уральский государственный горный университет»

Прочность трещиноватых скальных массивов определяется преимущественно сдвигом пород по трещинам, а не прочностью материала блока. Натурные испытания весьма трудоемки, а, учитывая статистически необходимое число опытов (3 - 6), такой подход вряд ли оправдан. Кроме того, надежной методики осуществления сдвига пород по реальным трещинам массива практически не существует. Поэтому при решении данного вопроса преобладают лабораторные исследования путем моделирования на эквивалентных материалах (гипс, цемент и пр.).

В общем случае паспорт прочности τ = *f* (σ) при сдвиге определяется геометрией трещины и прочностью ее берегов. В общем случае для оценки сдвига вводят понятия волнистости и шероховатости трещин. Волнистость (крупная волнообразная неровность) обусловливает расширение трещины в ходе ее сдвижения. Вследствие этого по профилю трещины образуются плотно сомкнутые участки и участки, имеющие большое раскрытие. Элементы шероховатости имеют значительно меньшие размеры и обычно срезаются в процессе сдвига. Таким образом, в ходе процесса изменяется морфология трещин и, следовательно, меняется вид зависимости  $\tau = f(\sigma)$ .

Для экспериментального изучения данной зависимости требуется создать лабораторный стенд (устройство) для сдвига породы по трещине. Такой стенд должен обеспечивать:

- создание сдвигающих усилий параллельно плоскости трещины τ;
- одновременное создание разных по величине нормальных к плоскости трещины усилий σ;
- измерение деформаций сдвига (смещение в плоскости трещины);
- измерение поперечной деформации (дилатансии за счет подъема породы по выступам трещины).

Для испытаний сдвига горных пород или эквивалентных материалов по трещине разработано и изготовлено соответствующее устройство (рисунок 1).

В соответствии со схемой испытаний устройство обеспечивает:

- создание сдвигающего усилия, величина которого фиксируется динамометром с точностью до 50 Н;
- ступенчатое приложение нормальной (сжимающей) нагрузки с шагом (50-100) Н в зависимости от прочности испытываемого материала и профиля трещины;
- измерение продольного сдвига по трещине индикаторами часового типа с точностью 0,001 мм;
- измерение поперечных деформаций (дилатансии) такими же индикаторами.

Процедура испытаний состоит в следующем. Образец устанавливается в обойму таким образом, чтобы направление сдвигающего усилия точно соответствовало средней линии трещины. Усилие прижатия плавно увеличивается до принятого значения и до стабилизации отсчетов по индикаторам (смещение меньше 0,05 мм за 10 минут). Ступенчато увеличивая и фиксируя продольную нагрузку измеряют соответствующие деформации сдвига и дилатансии. Шаг увеличения продольной нагрузки выбирают таким образом, чтобы снять не менее 10 отсчетов до достижения пика прочности. После этого, обеспечивая продольное перемещение с постоянным шагом, измеряется величина падения продольной нагрузки и поперечная деформация до тех пор пока не будет достигнута стабилизация отсчетов.

До начала и после проведения опыта производится фотография и делается слепок плоскости берегов трещины. Определяется линейная площадь трещины  $S_0$  по ее средней линии и ширине образца. Вычисляется истинная площадь сдвига *S*1. Если трещина формировалась искусственно на эквивалентных материалах, эта площадь определяется из геометрических соображений.

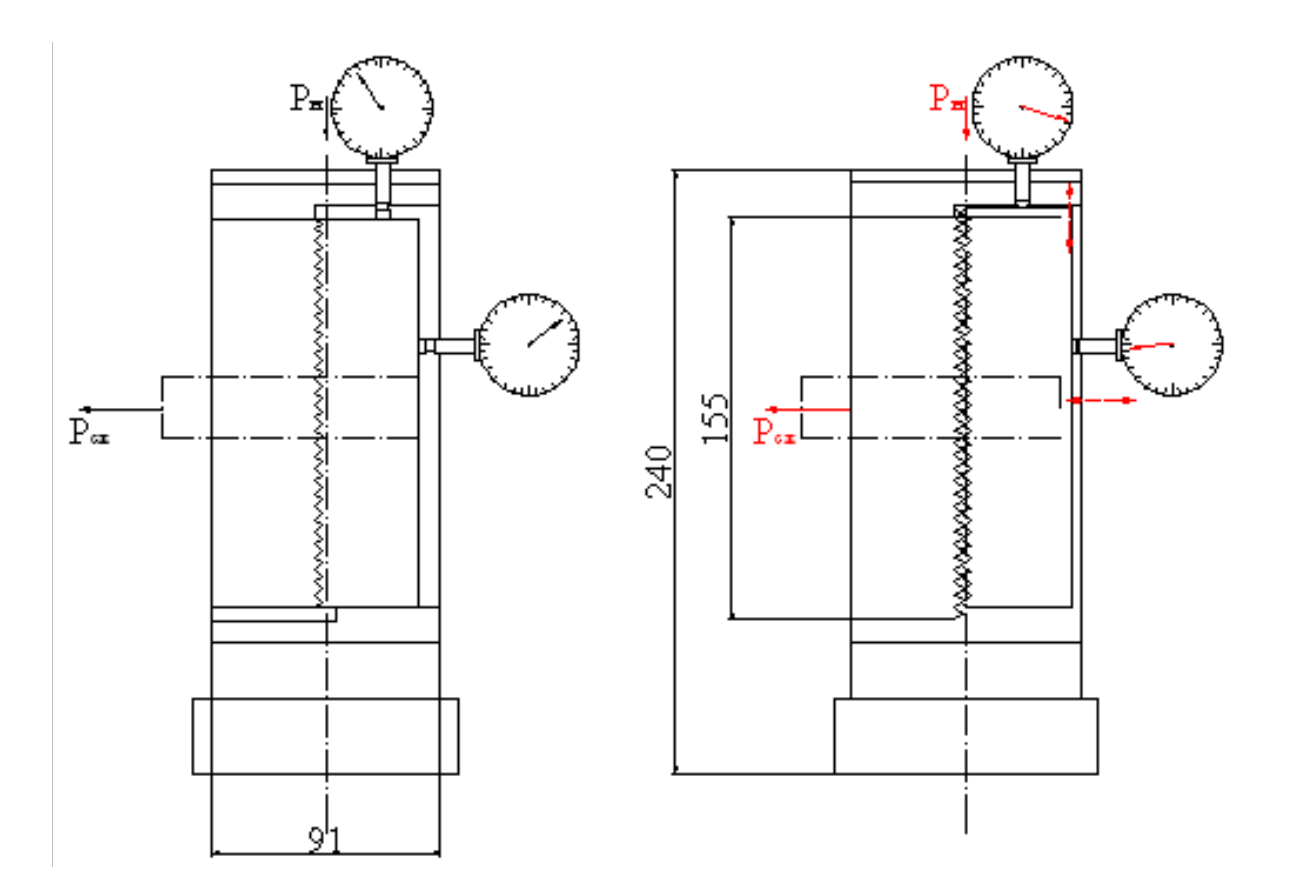

Рисунок 1 – Принципиальная схема установки для испытаний материалов на сдвиг по трещине

Для природной трещины *S*<sup>1</sup> вычисляется по фрактальной размерности ее берегов и усредняется. После проведения опыта производится построение соответствующих графиков. Для производства расчетов и анализа информации разработана специальная компьютерная программа.

## ФОРМИРОВАНИЕ КРИТЕРИЕВ ЭФФЕКТИВНОСТИ ПРОЦЕССОВ БУРЕНИЯ НА ОСНОВЕ ТЕОРИИ РАЗМЕРНОСТИ

#### Kanacër K A

#### ФГБОУ ВПО «Уральский государственный горный университет»

Проектирование и выбор оптимальных параметров процесса разрушения горных пород требуют разработки количественных критериев, позволяющих сравнивать различные варианты технологии. Как показывает анализ механизма разрушения горных пород, эффективность процесса определяется комплексом свойств разрабатываемых пород и характеристиками техники и технологии разрушения. Исходя из этого, в качестве критерия эффективности целесообразно использовать сочетание двух характеристик - интенсивности разрушения  $P$ , определяемой техникой и технологией процесса, и комплексного показателя свойств горных пород W, характеризующего трудность их разрушения. Учитывая, что эффективность процесса разрушения увеличивается с ростом  $P$  и уменьшением  $W$ , в качестве такого критерия целесообразно принять отношение [1]:

$$
K_{\rm p} = P/W. \tag{1}
$$

Структура данного показателя априорно неизвестна, но для возможности использования его в качестве универсального критерия необходимо, чтобы входящие в формулу (1) величины образовывали безразмерную комбинацию. Эффективным инструментом анализа в этом случае является теория размерностей [2], которая позволяет не только формализовать задачу, но и глубже понять физическую сущность процесса, выявляя соотношения между его параметрами.

Состав комплексного показателя свойств пород, определяющих трудность их разрушения при ударном бурении можно записать в виде:

$$
W = f[\rho, E_{\rm A}, (1+\nu), P_{\rm K}, k_{\rm H}], \tag{2}
$$

где  $\rho$  – плотность;  $E_{\rm A}$  – модуль упругости;  $v$  – коэффициент Пуассона;  $P_{\rm K}$  – контактная прочность;  $k_{\text{H}}$  – коэффициент неоднородности породы.

Содержание критерия, определяемого техникой и технологией процесса бурения, можно представить в виде:

$$
P = f(n, Q, d, L, f_{\text{rp}}). \tag{3}
$$

где *n* – частота ударов;  $Q$  – энергия удара;  $d$  – диаметр шпура;  $L$  – длина шпура;  $F_{\text{rp}}$  – коэффициент трения.

Объединяя выражения (2) и (3), получим:

$$
K_6 = f[\rho, E_{\rm a}, (1+\nu), P_{\rm k}, k_{\rm H}, n, Q, d, L, f_{\rm rp}]. \tag{4}
$$

На первом шаге исключим из формулы безразмерные величины (коэффициенты): коэффициент Пуассона v, коэффициент неоднородности породы k<sub>н</sub> и коэффициент трения f<sub>rp</sub>. Пусть оставшиеся размерные показатели входят в формулу критерия в некоторой (заранее неизвестной) степени α. Тогда:

$$
K_6 = f[\rho^{a1}, E_{\mu}^{a2}, P_{\kappa}^{a3}, n^{a4}, Q^{a5}, d^{a6}, L^{a7}].
$$
\n(5)

Примем в качестве базовых единицы измерения: длины - L, массы - M, времени - T. Тогда параметры, входящие в уравнение (5), будут иметь размерности: плотность горных пород р, кг/м<sup>3</sup> – ML<sup>-3</sup>; модуль упругости и контактная прочность пород E, P<sub>к</sub>, Па = кг/(м·с<sup>2</sup>) – ML<sup>-1</sup>T<sup>2</sup>; частота ударов n, 1/c – T<sup>1</sup>; энергия удара Q, Дж = кг·м<sup>2</sup>/c<sup>2</sup> – ML<sup>2</sup>T<sup>2</sup>; диаметр и глубина шпуров  $d, L, M - L<sup>1</sup>$ . Подставим в уравнение (5) вместо символов их размерности:

$$
K_6 = f\left[ (ML^{3})^{\alpha 1}, (ML^{1}T^{2})^{\alpha 2}, (ML^{1}T^{2})^{\alpha 3}, (T^{1})^{\alpha 4}, (ML^{2}T^{2})^{\alpha 5}, (L)^{\alpha 6}, (L)^{\alpha 7} \right].
$$
 (6)

Чтобы данное уравнение было однородным относительно размерностей, должны выполняться следующие соотношения между показателями степени:

$$
\begin{cases}\n\text{diag } L: 0 = -3\alpha 1 - \alpha 2 - \alpha 3 + 2\alpha 5 + \alpha 6 + \alpha 7 \\
\text{diag } M: 0 = \alpha 1 + \alpha 2 + \alpha 3 + \alpha 5 \\
\text{diag } T: 0 = -2\alpha 2 - 2\alpha 3 - \alpha 4 - 2\alpha 5.\n\end{cases}
$$
\n(7)

Полученная система трех уравнений имеет семь неизвестных и, следовательно, допускает множество решений. Каждое из решений даст различное сочетание безразмерных комбинаций, например:

$$
K_{\delta 1} = f \left[ \left( \frac{E_{\rm n}}{\rho \, n^2 d^2} \right)^{\alpha 2}; \left( \frac{P_{\rm k}}{n^2 d^2} \right)^{\alpha 3}; \left( \frac{Q}{\rho \, n^2 d^5} \right)^{\alpha 5}; \left( \frac{L}{d} \right)^{\alpha 7} \right]. \tag{8}
$$

В результате реализации данной процедуры получено четыре варианта приемлемых решений. Выбор наиболее адекватного из них определиться результатами анализа моделирования процессов бурении и шахтных экспериментов.

### **БИБЛИОГРАФИЧЕСКИЙ СПИСОК**

1. Латышев О. Г., Карасев К. А., Еремизин А. Н. Выбор критерия эффективности использования поверхностно-активных веществ в процессах разрушения горных пород // Изв. вузов. Горный журнал. – 2011. № 3. С. 113-119.

2. Зажинаев Л. С., Кишьян А. А., Романиков Ю. И. Методы планирования и обработки результатов физического эксперимента. – М.: Атомиздат, 1978. 231с.